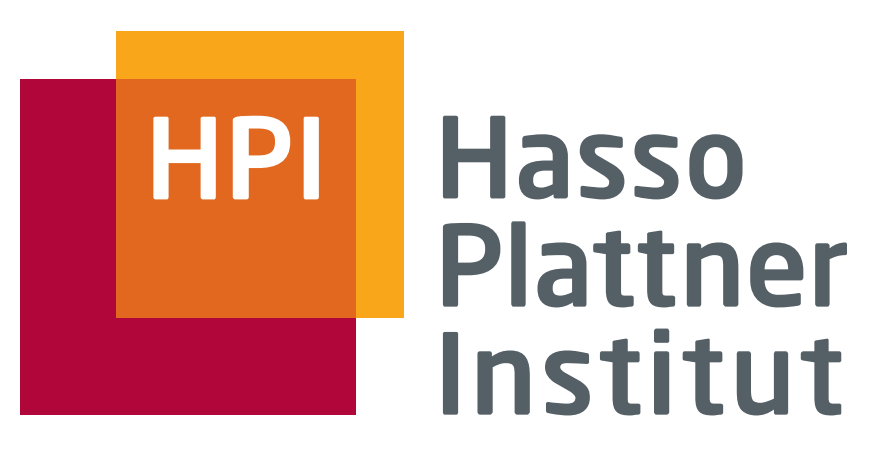

IT Systems Engineering | Universität Potsdam

Informationsintegration SchemaSQL

19.6.2008 Felix Naumann

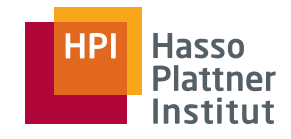

# Überblick

2

#### ■ Wiederholung

- □ Strukturelle Heterogenität
- □ Multidatenbanken
- SchemaSQL
	- □ Basis-Syntax
	- □ Aggregation
	- □Umstrukturierung
	- □ Architektur und Implementierung

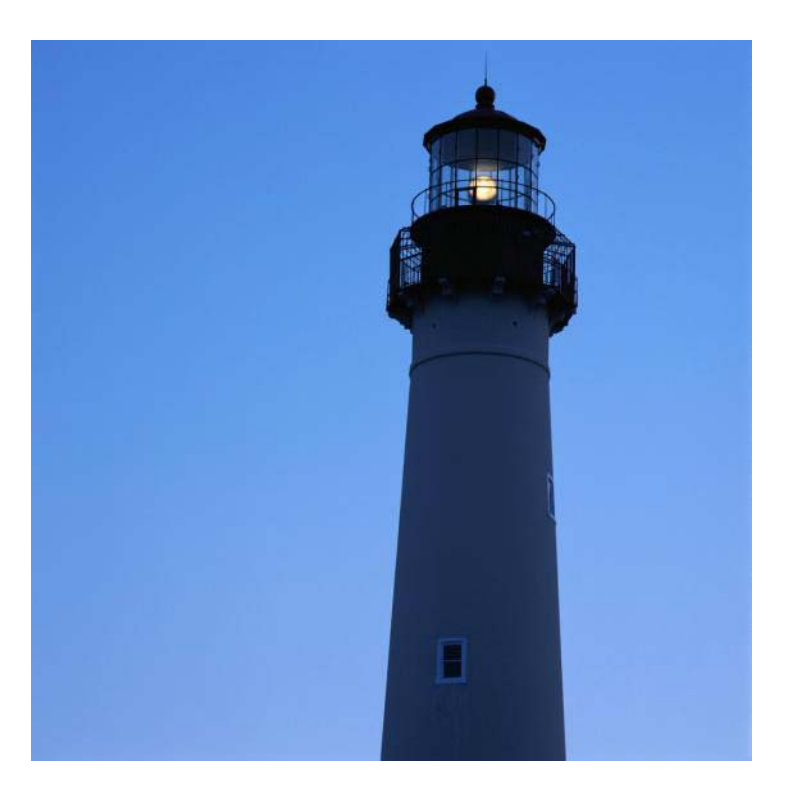

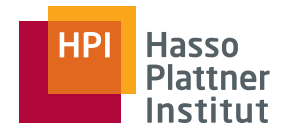

### Strukturelle Heterogenität

■ Datenmodell-Heterogenität

- □ Relationales Modell
- □ XML Modell

3

- □ OO Modell
- □ Hierarchisches Modell
- Schematische Heterogenität
	- □Integritätsbedingungen, Schlüssel, Fremdschlüssel, etc.
	- □Struktur (Attribut vs. Relation etc.)

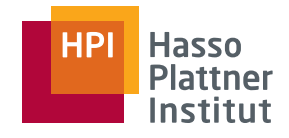

# Schematische Heterogenität

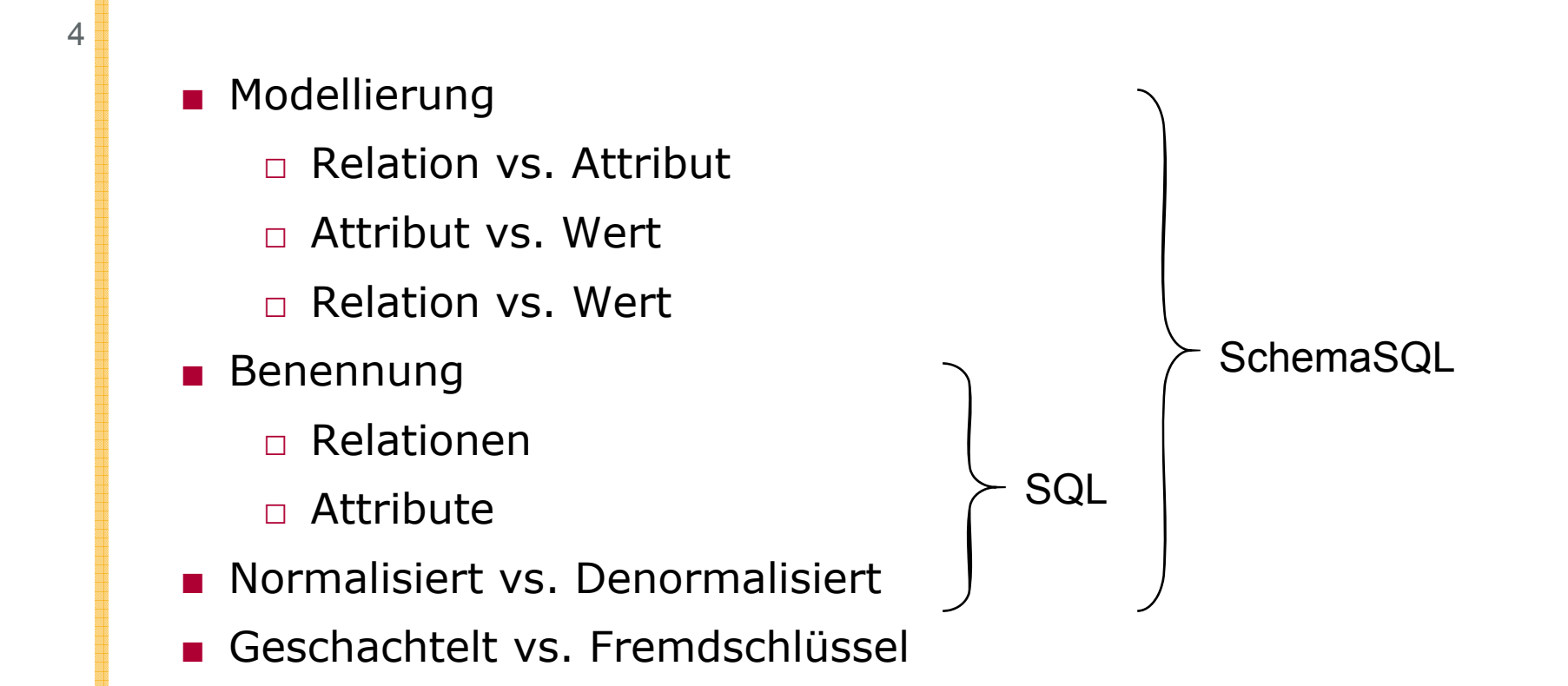

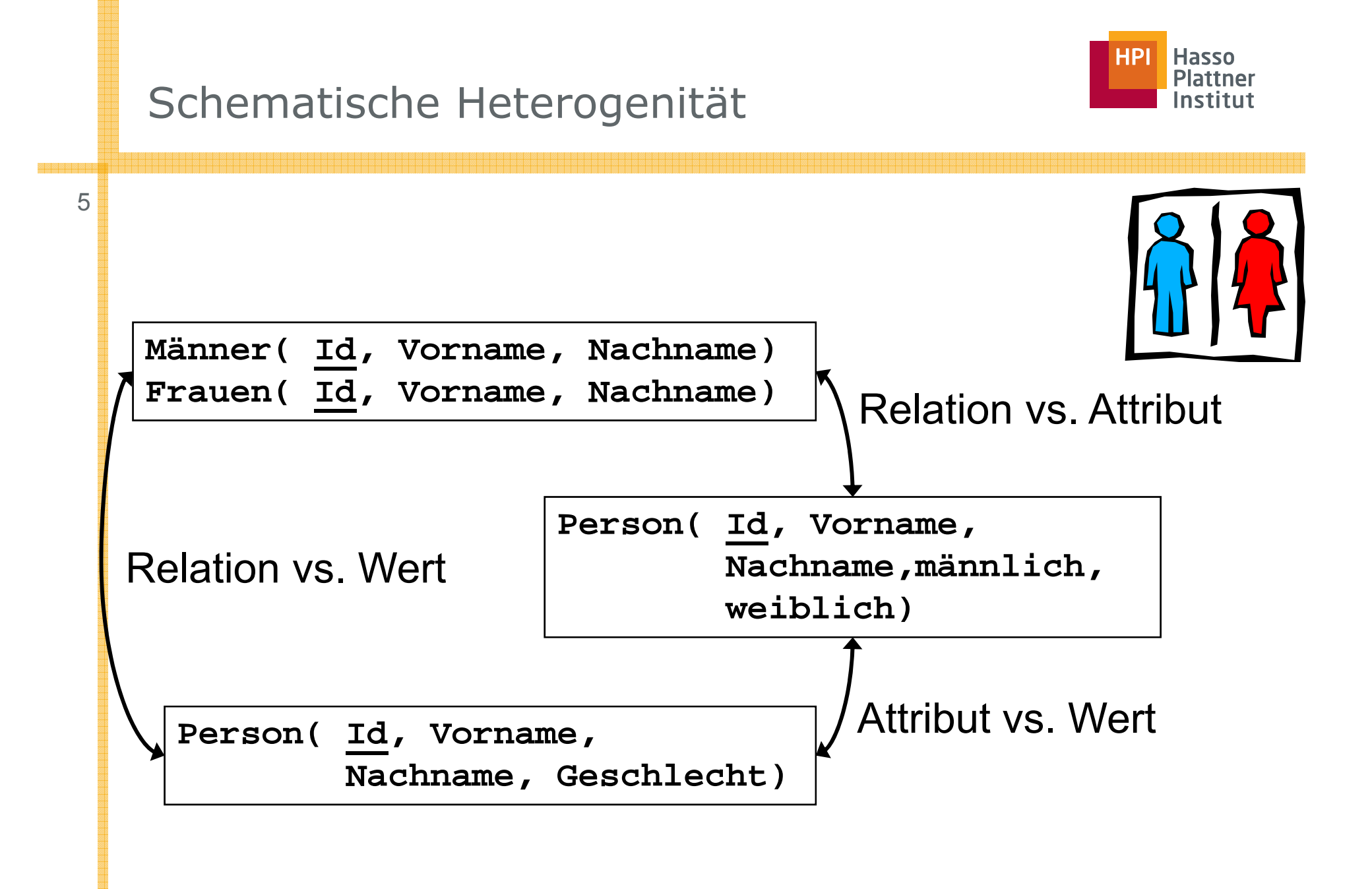

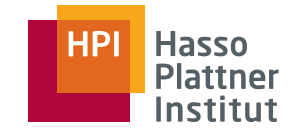

■Problem

6

- $\Box$  Einheitlich auf beide Schemas zugreifen
	- ◊ Auf Schemaebene: Schema Mapping und Schema-Sprachen
	- ◊ Auf Datenebene: Virtuelle Inte gration
- □ Beide Schemas in eine gemeinsames neues Schema integrieren
	- ◊ Auf Schemaebene: Schemaintegration
	- ◊ Auf Datenebene: Materialisierte Integration
- Für die materialisierte Integration
	- □ Schemaintegration
	- □ETL
- Für die virtuelle Integration
	- □ Schema-Sprachen
		- ◇ Z.B. SchemaSQL, MSQL, CPL
		- ◊ Lose Kopplung, Multidatenbanken
	- □ Schema Mapping
		- ◊ Z.B. Clio, RONDO, u.a.
		- ◊ Enge Kopplung, föderierte Datenbanken

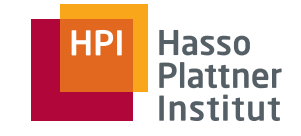

#### SchemaSQL [LSS96, LSS99, LSS01]

■ Erweiterung von SQL

7

- Daten und Metadaten werden gleich behandelt
- Umstrukturierungen innerhalb der Anfrage
- Dynamische Sicht-Definition
- Horizontale Aggregation

```
SELECT RelAFROM un
i
A
-
>Rel i l i d hl lA, un
iA::Re
lA A, un
iB::grun
dge
h
a
lt B
WHERE RelA = B.institutAND A.Kategorie = "Student" High-order Join
AND A.grundgehalt > B.Student
```
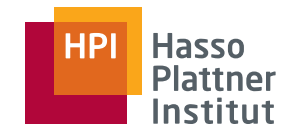

# Überblick

8

#### ■ Wiederholung

- □ Strukturelle Heterogenität
- □ Multidatenbanken
- SchemaSQL
	- □ Basis-Syntax
	- □Aggregation
	- □Umstrukturierung
	- □ Architektur und Implementierung

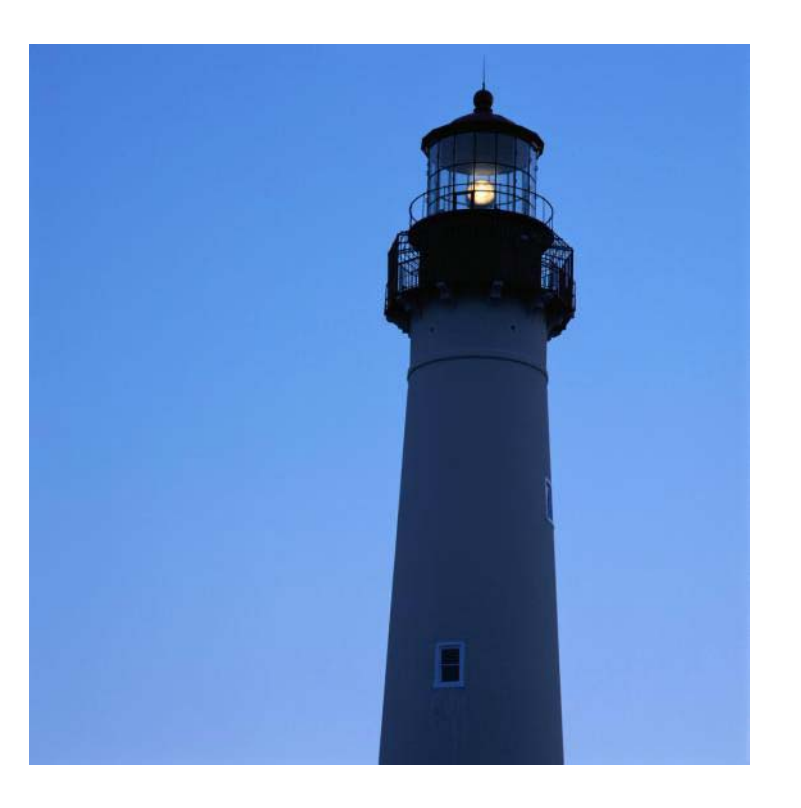

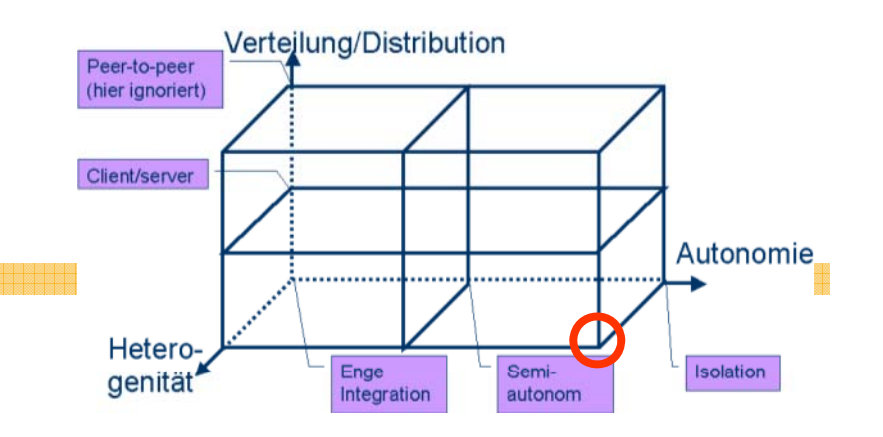

- Multidatenbanksystem (MDBMS)
- Volle Autonomie

Aut2, Dist0, Het1

- □ Keine bekannte Kooperation
- □ Keine Kommunikation untereinander
- Keine Interoperation untereinander möglich
- ■Integration nur in neuer, integrierender Komponente.
- Z.B. DBMS und WWW Server auf einer Maschine
	- □ Nicht zur Interoperation entwickelt
		- ◇ DBMS "spricht" kein http, WWW "spricht" kein SQL

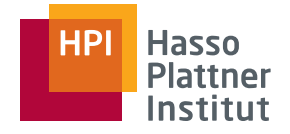

# Enge vs. lose Kopplung

■ Enge Kopplung

- □ Festes, integriertes/föderiertes Schema
	- ◆ Modelliert mit Korrespondenzen
- □ Feste Anfragesprache
- Lose Kopplung
	- □ Kein festes Schema
		- ◊ Nutzer müssen Semantik der Quellen kennen
		- ◊ Integrierte Sichten helfen
	- □ Feste Anfragesprache
	- □ SchemaSQL [LSS01]
	- □ (Multidatabase query language (MDBQL) [LMR90])

# Import-/Export-Schema-Architektur nach [HM85]

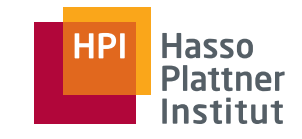

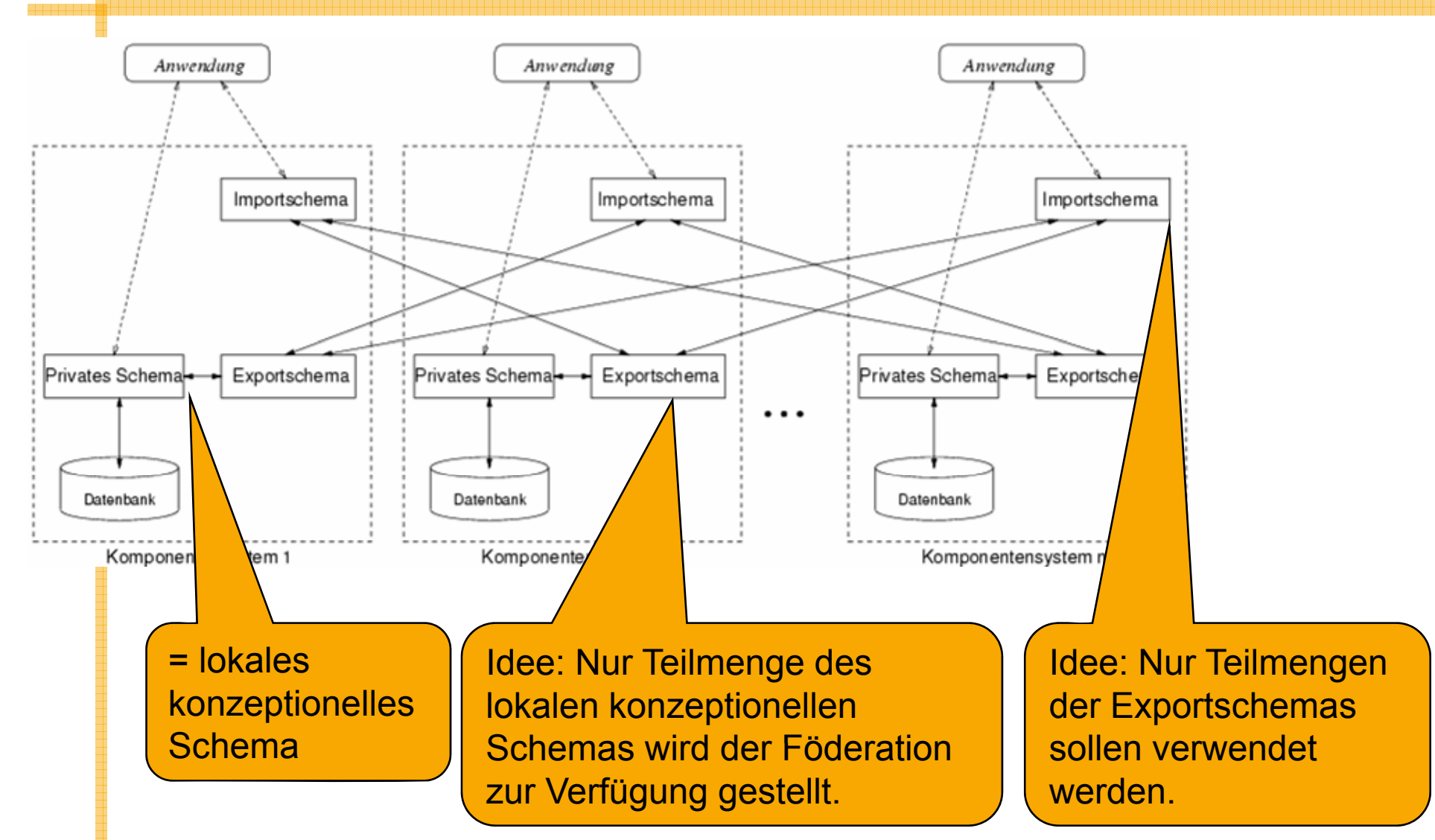

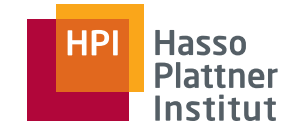

#### 4-Schichten Architektur

12

Externes Schema<sup>1</sup> Externes Schema N Anwendungen ... (müssen selbst **Konzeptionelles** and the contract of the contract of the contract of the contract of the contract of the contract of the contract of the contract of the contract of the contract of the contract of the contract of the contract of the contra onzeptionelle integrieren) Schema Schema **Branch Lokales konzept.**  $\mathbf{I}^{\cdots}$ Schema Lokales konzept. Schema Lokale DBMSInternes SchemaInternes **THE SCHEMA** 

# Multidatenbanksprachen: Anforderungen

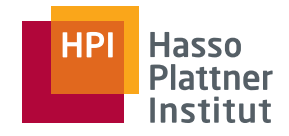

13

- Schemaunabhängigkeit
	- □ Struktur darf nicht Ausdrucksfähigkeit beeinflussen.
- Umstrukturierung
	- □ Anfrageergebnisse müssen neue Struktur erhalten können.
- Verständlichkeit und doch Ausdrucksfähigkeit
- Abwärtskompatibilität mit SQL
- Implementierbar
	- □ Ohne Veränderung des DBMS
	- □ Bzw. mit nur minimalen Veränderungen des DBMS

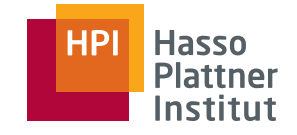

# SchemaSQL – Features [LSS01]

- 14
- Erweiterung von SQL
- Daten und Metadaten werden gleich behandelt
- Umstrukturierungen innerhalb der Anfrage
	- □ Daten zu Metadaten und umgekehrt
		- ◊ Daten: Tupel und Attributwerte
		- ◊ Metadaten: Attributnamen, Relationennamen, Datenbanknamen
- Dynamische Sicht-Definition
	- □ Struktur des Ergebnisses abhängig von aktuellem Zustand der Datenbank
- Horizontale Aggregation
	- □ Über mehrere Spalten hinweg
- Unterstützung für Multidatenbanken

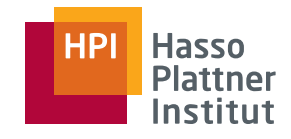

### Überblick

15

■ Wiederholung

- □ Strukturelle Heterogenität
- □ Multidatenbanken
- SchemaSQL
	- □ Basis-Syntax
	- □Aggregation
	- □Umstrukturierung
	- □ Architektur und Implementierung

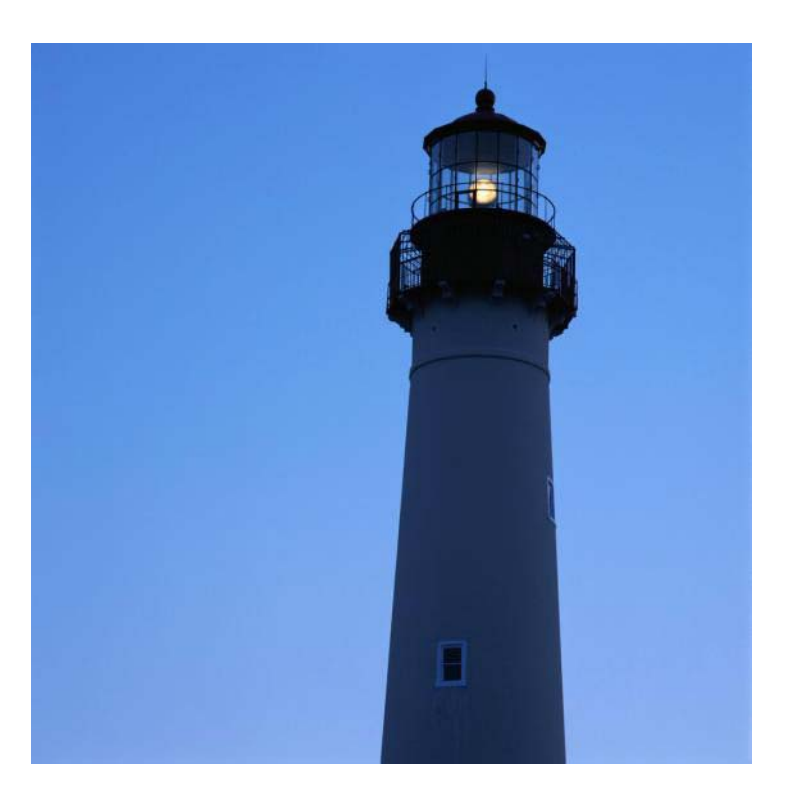

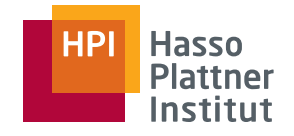

■Erweiterung von SQL

■ Standard SQL

16

□ Variablendeklaration in FROM Klausel

□ Variablenverwendung in SELECT und WHERE Klauseln

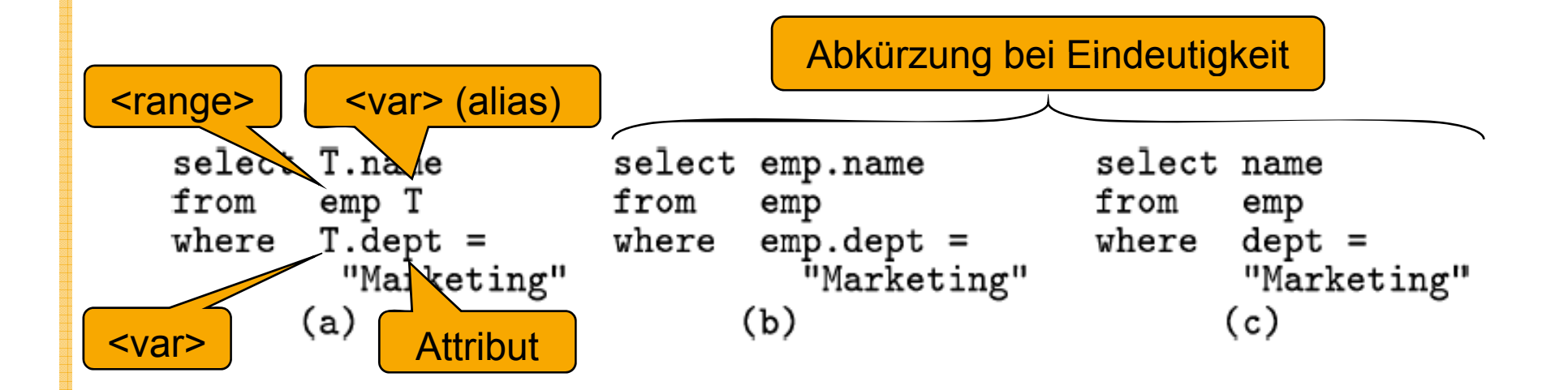

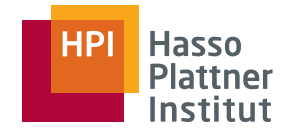

■ Erweiterung von SQL

- Anforderungen
	- □Unterscheidung von mehreren DBs, jeweils mit mehreren Relationen
	- □ Metadaten: Variablendeklarationen nicht nur für Tupelmengen
	- □ Aggregation nicht nur vertikal über ein Attribut
		- ◊ Sondern auch horizontal

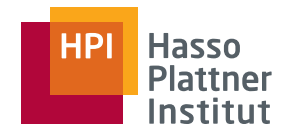

18

- ■ Variablendeklaration über
	- 1. Datenbanknamen
	- 2. Relationen in einer Datenbank Frage: Welcher der 5
	- 3. Attributnamen einer Relation
	- 4. Tupel einer Relation <u>Commandial Standard SQL</u>
	- 5. Werte eines Attributs
- ■Deklaration durch <range> <var>
- ■ Wichtiger Unterschied: Geschachtelte Deklarationen
	- □Alle Tupel aller Relationen einer Datenbank

Frage: Welcher der 5 ist Standard SQL?

**Standard SQL** 

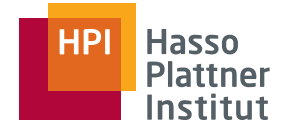

■ Variablendeklaration: <range> <var>

■ <range>

□ 一> **Treration über alle Datenbanken** 

 $\Box$  db-> **db->** Iteration über alle Relationen in db

- □ db::rel-> Iteration über alle Attribute in rel (in db)
- $\Box$  db::rel Iteration über alle Tupel in rel (in db)
- □ **db::rel.attr** Iteration über alle Werte von Attribut attr (in rel und db)
- Präfixe können bei Eindeutigkeit weggelassen werden.
- <var>
	- □ Konstante (ein beliebiger Name)
	- □ Variable, falls wiederum als Variablendeklaration definiert

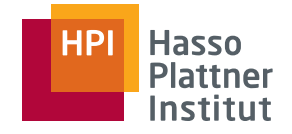

### SchemaSQL – Beispiel

■ Multidatenbank über mehrere Universitäten

- □ univ-A, univ-B, univ-C, univ-D
- Information über Angestellte
	- □Kategorie (*category*)
	- □ Gehalt (*salInfo, salFloor*)
	- □ Abteilung (*dept*)

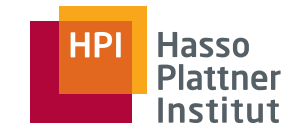

#### SchemaSQL – Beispiel

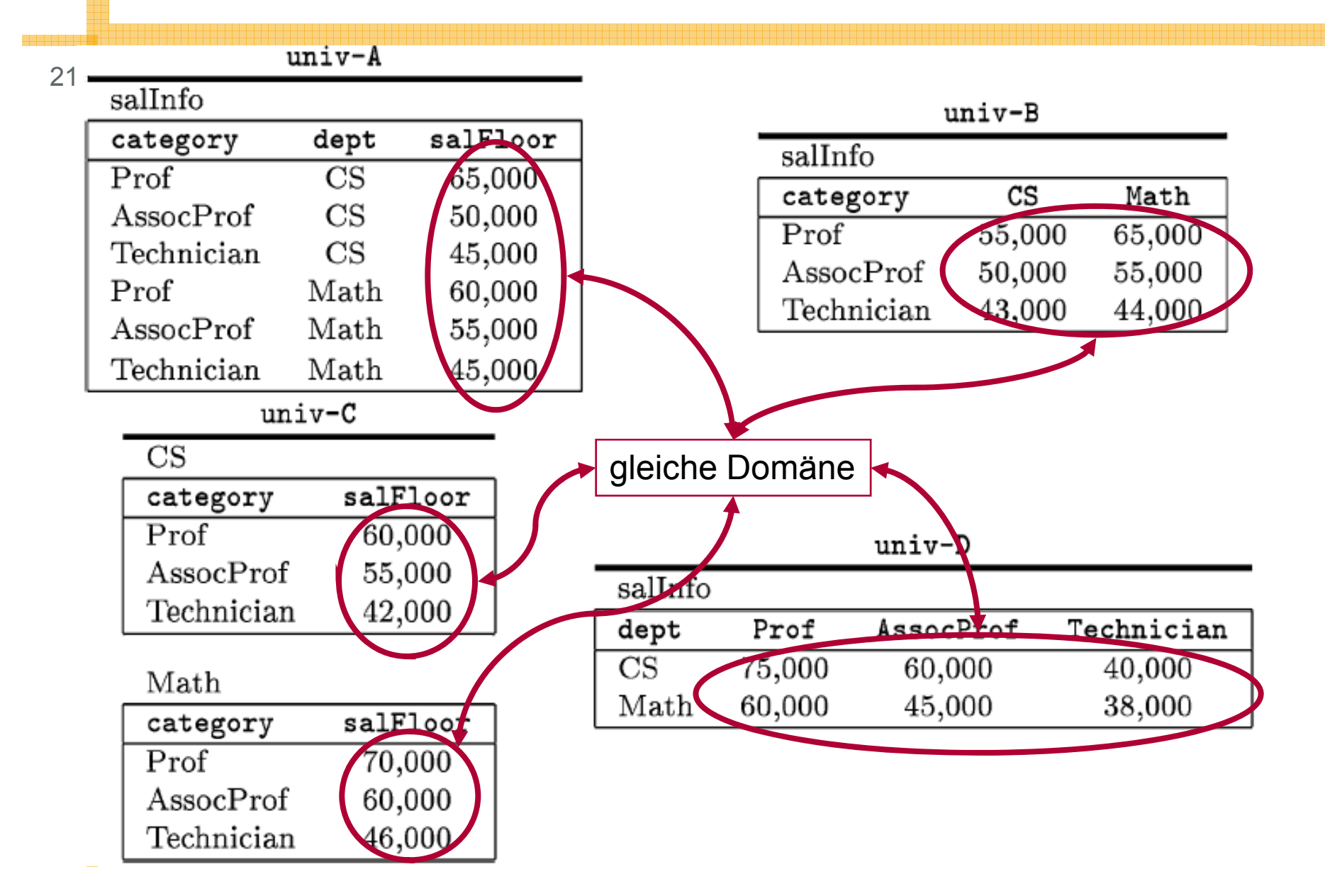

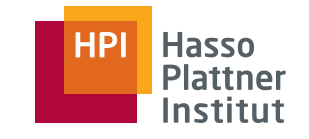

#### SchemaSQL – Beispiel

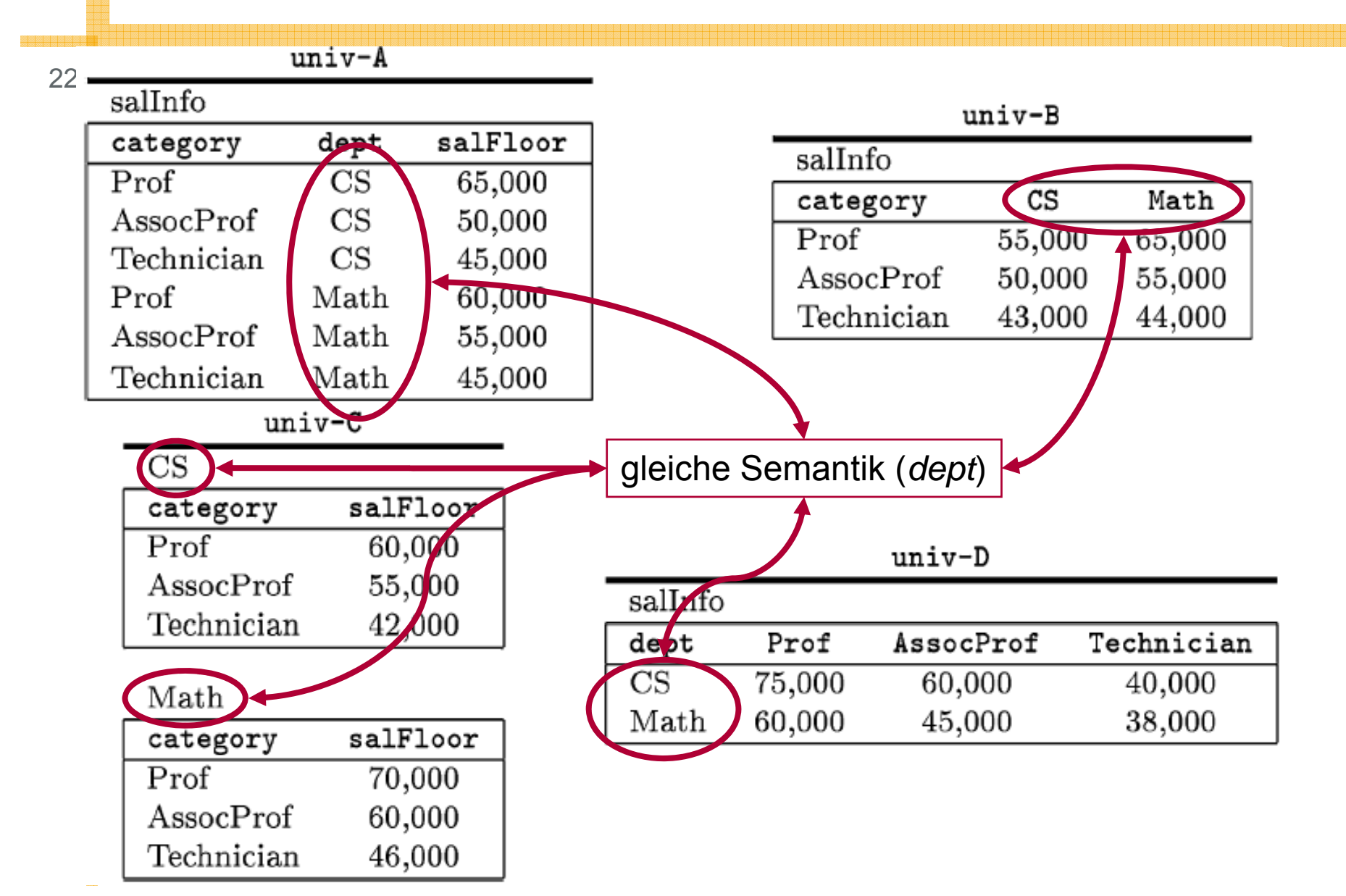

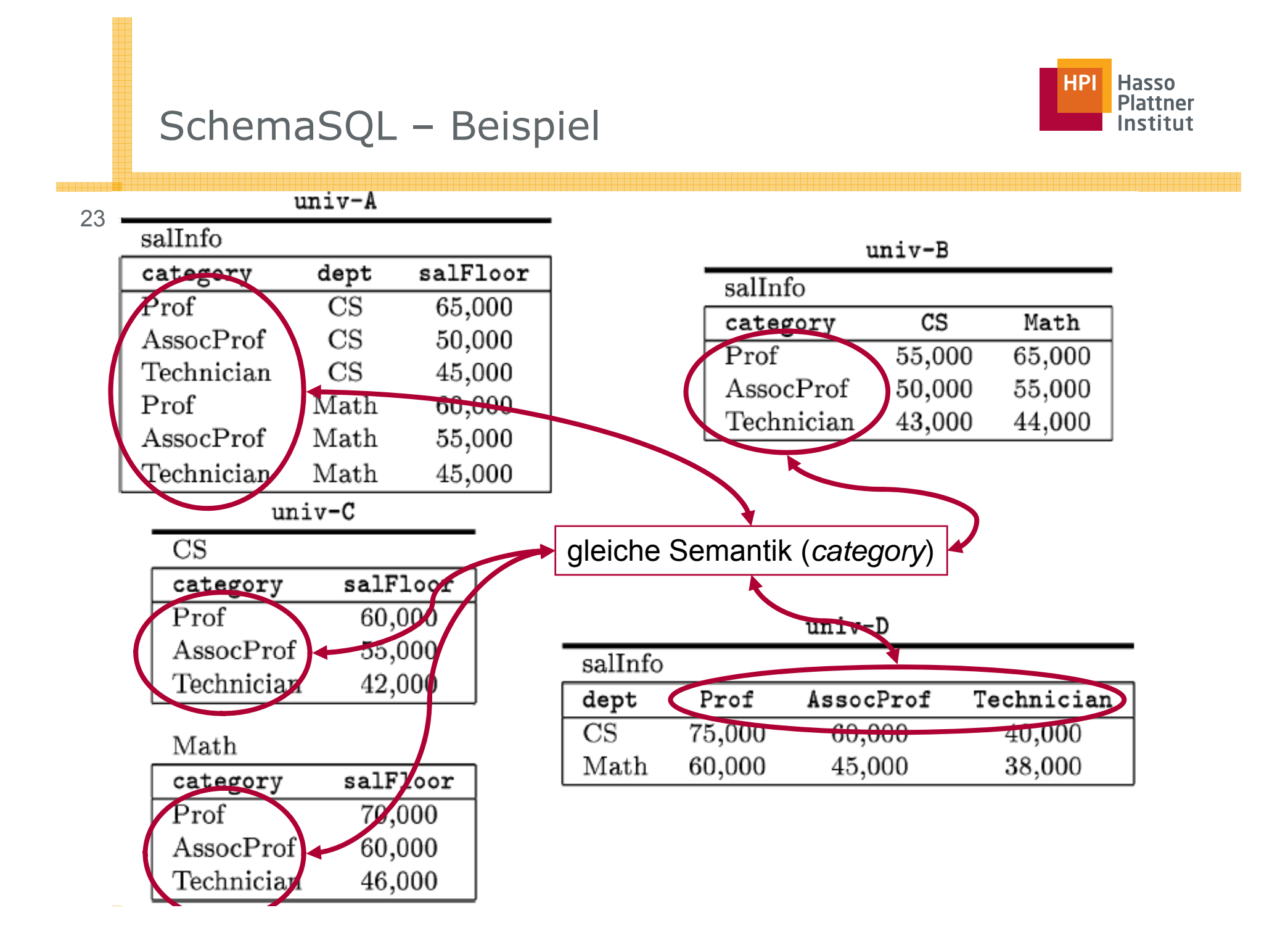

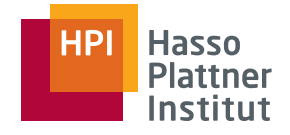

#### $24$

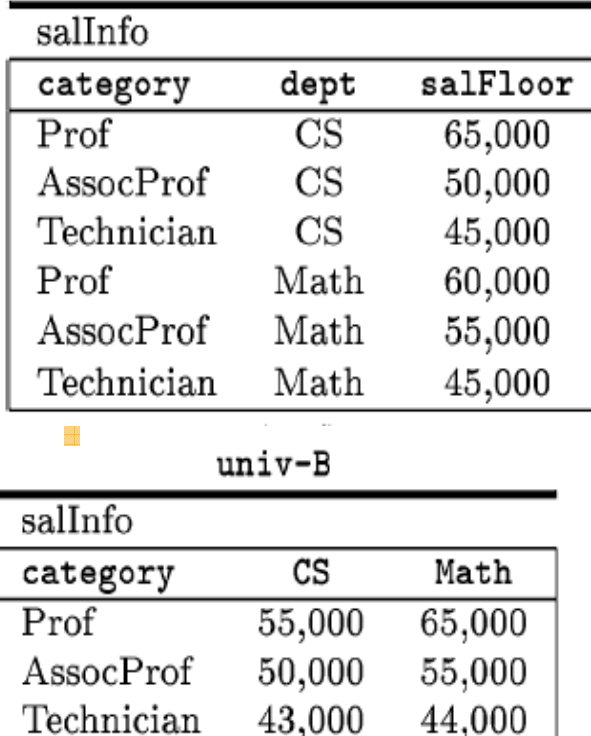

univ-A

#### ■ Gesucht

- □ Alle Abteilungen in **univ-A**, die Technikern mehr zahlen als in gleichen Abteilungen von **univ-B**
- Anforderungen
	- □ Selektionen jeweils auf `**Technician**`
	- □ Vergleich der Gehälter
	- $\Box$  Join zwischen beiden Tabellen
		- ◊ Verschiedene DBs
		- ◊ Über welches Attribut?

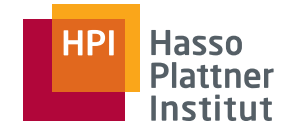

 $25 \ \blacksquare$ 

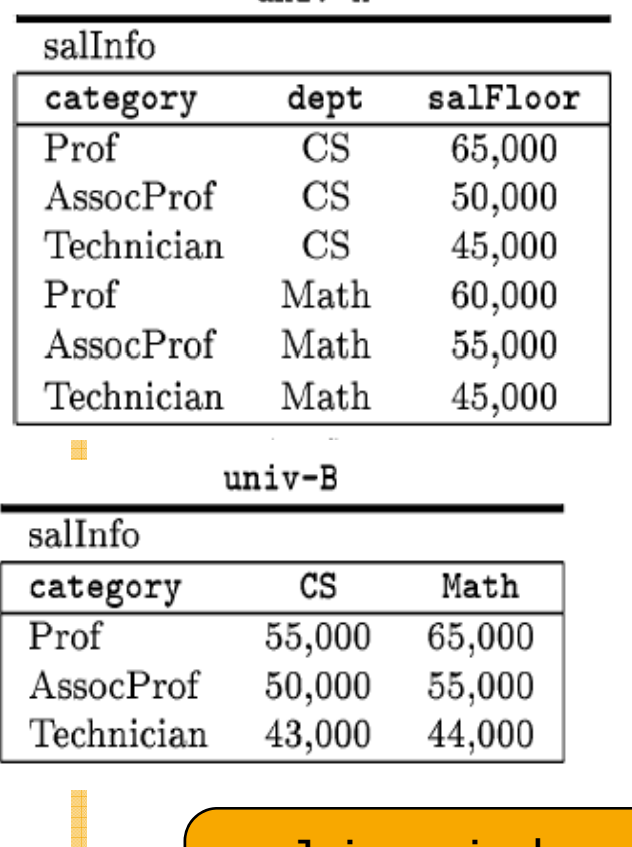

 $univ-A$ 

- Gesucht
	- □ Alle Abteilungen in univ-A, die Technikern mehr zahlen als in gleichen Abteilungen von univ-B

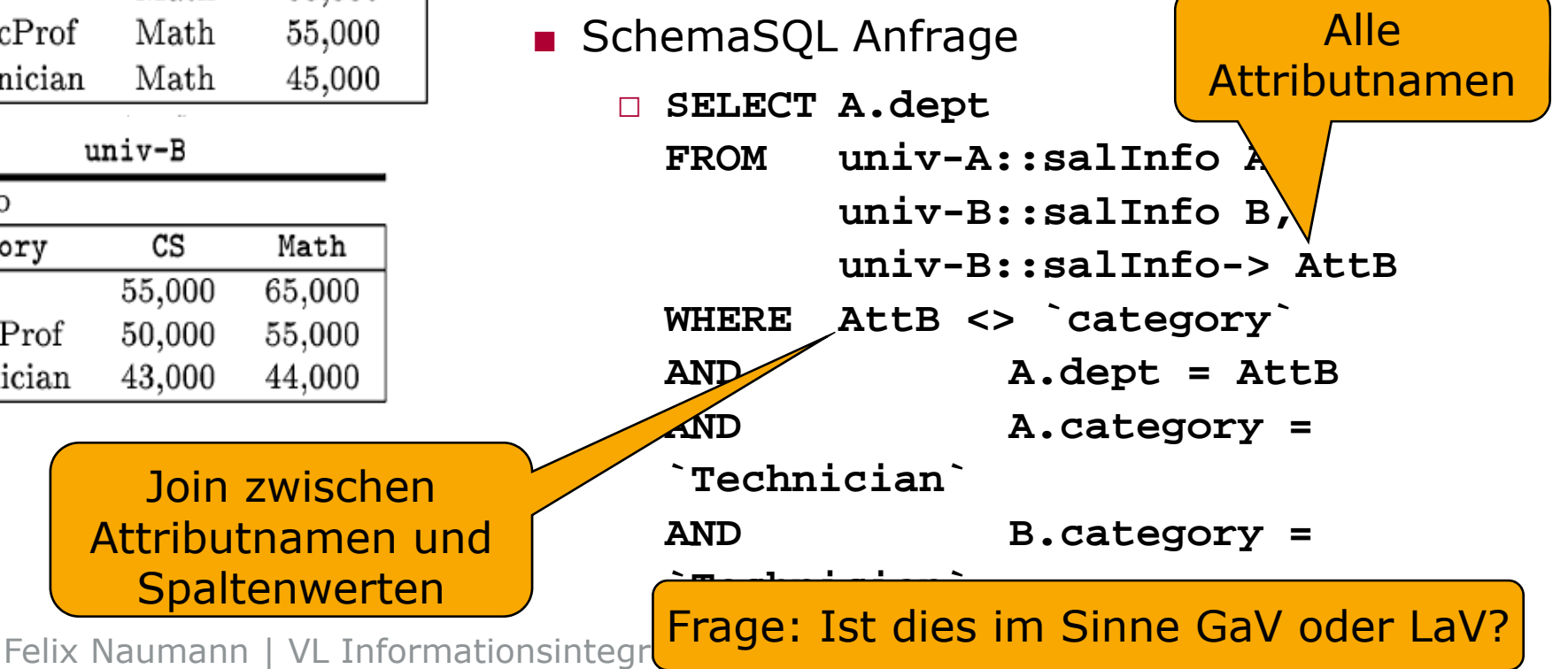

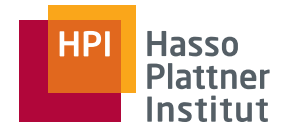

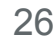

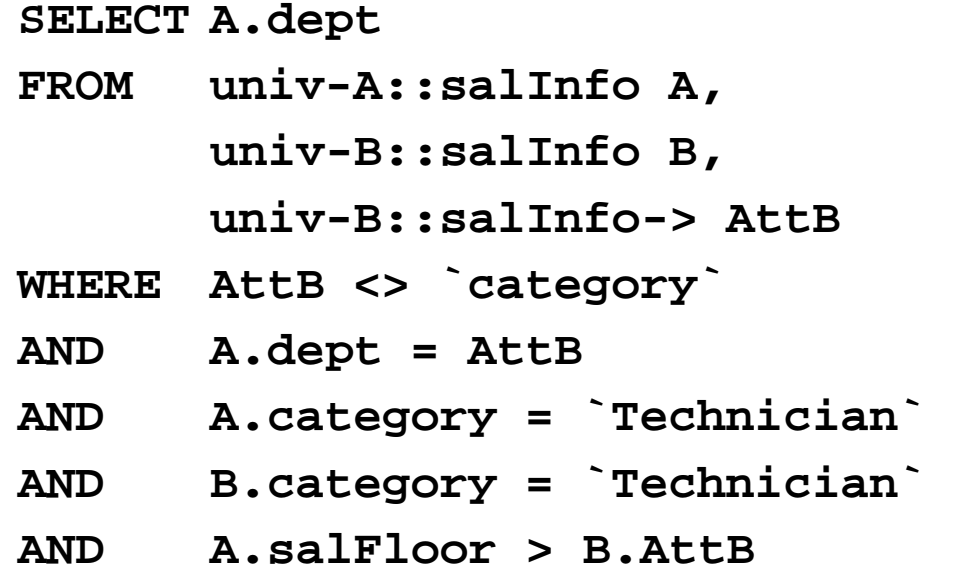

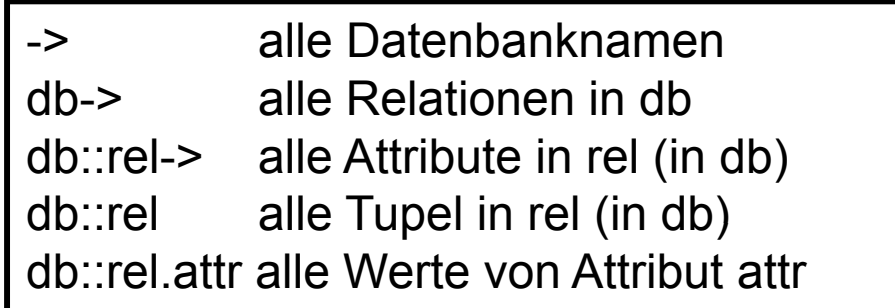

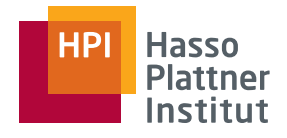

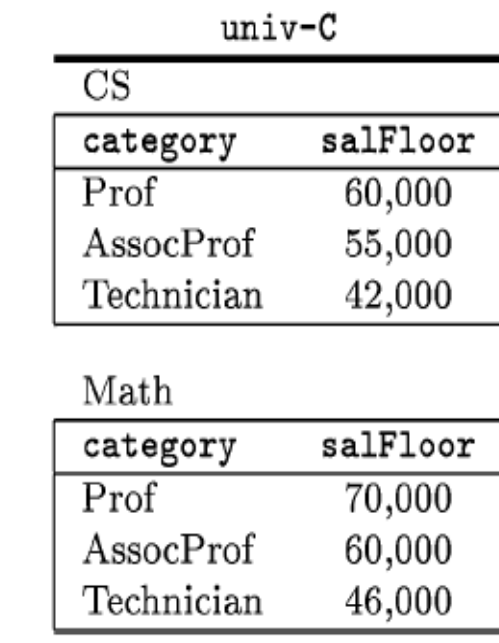

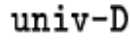

salInfo

27

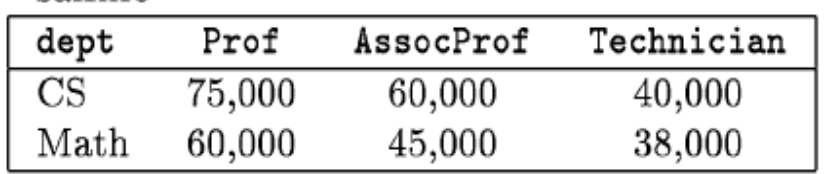

- Gesucht (wie eben)
	- □ Alle Abteilungen in **univ-C**, die Technikern mehr zahlen als in gleichen Abteilungen von **univ-D**
- Anforderungen
	- □ Selektionen jeweils auf `**Technician**`
		- $\diamond$  Aber auch auf Attributebene
	- □ Vergleich der Gehälter
	- □ Join zwischen beiden Tabellen
		- ◊ Verschiedene DBs
		- Ü◊ ber welches Attribut?

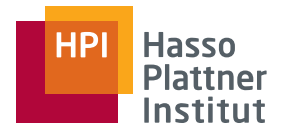

28

 $\overline{\text{CS}}$ 

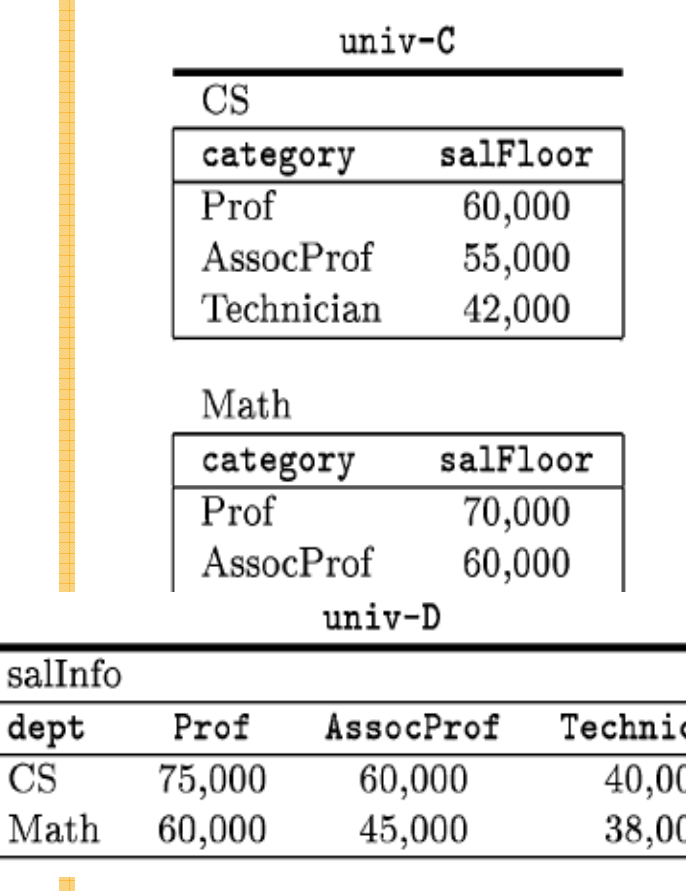

- ■Gesucht (wie eben)
	- □ Alle Abteilungen in univ-C, die Technikern mehr zahlen als in gleichen Abteilungen von univ-D

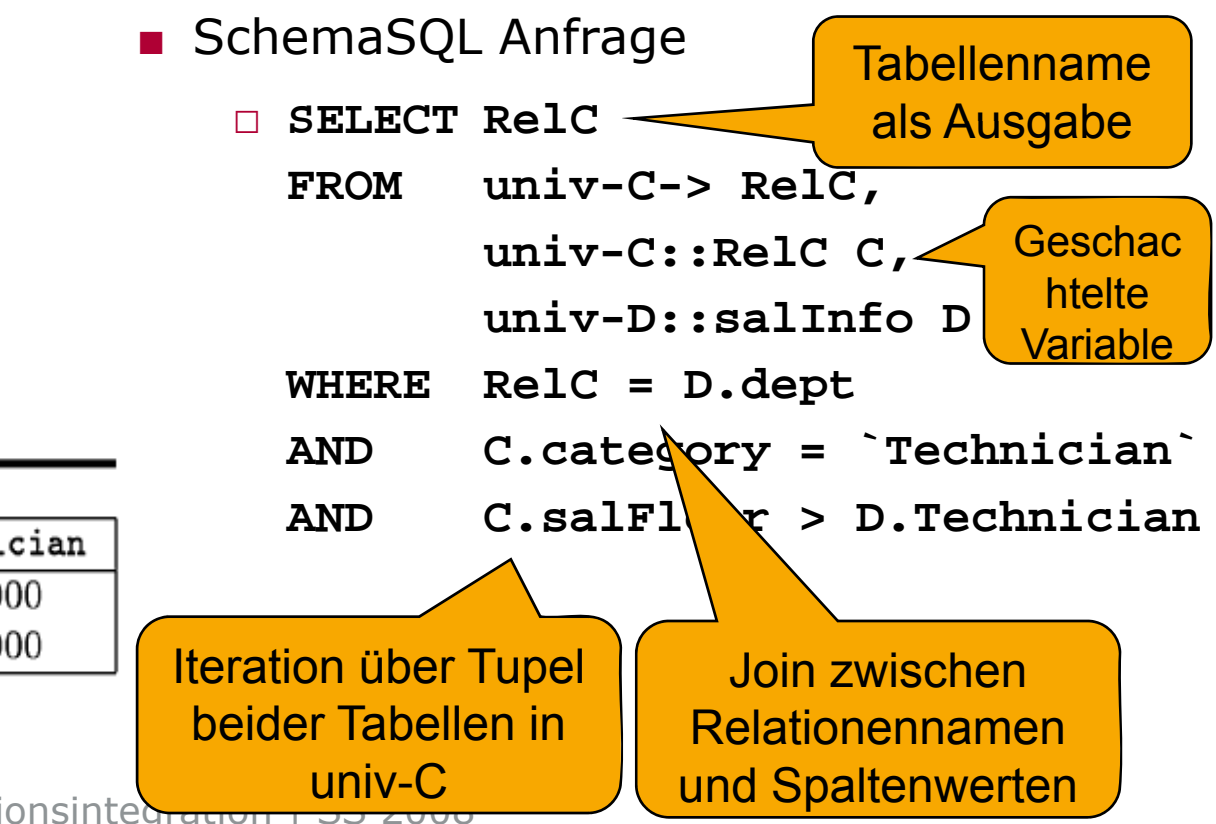

#### **Hasso Plattner** Institut

#### SchemaSQL – Anfragen

29

**SELECT RelCFROM univ-C-> RelC, univ-C::RelC C, C::RelC** Alle Relationen in univ-C**univ-D::salInfo DWHERE RelC = D.dept AND C t `T hii ` C.category = Technician**  Alle Tupel in allen Relationen**AND C.salFloor > D.Technician**

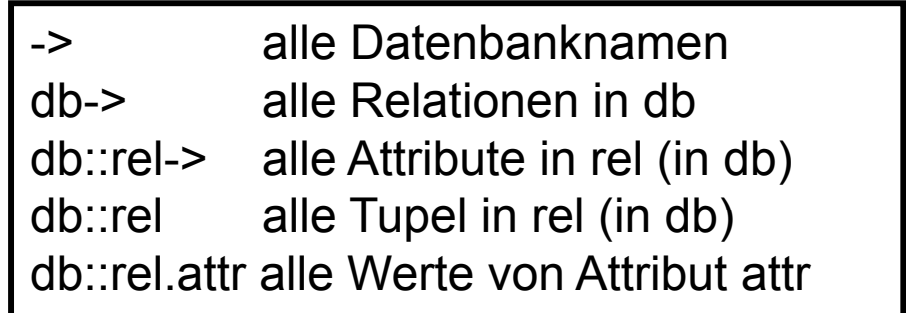

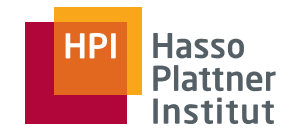

# Überblick

■ Wiederholung

- □ Strukturelle Heterogenität
- □ Multidatenbanken
- SchemaSQL
	- □ Basis-Syntax
	- □ Aggregation
	- □Umstrukturierung
	- □ Architektur und Implementierung

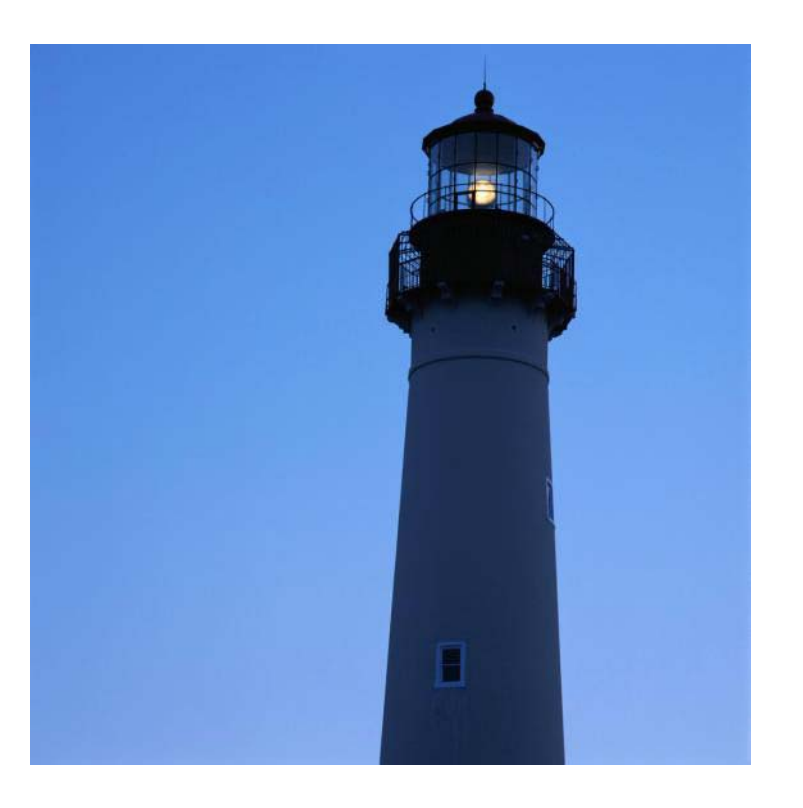

```
SchemaSQL – Herkömmliche 
Aggregation
```
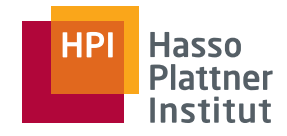

31

- **AVG, COUNT, SUM, MIN, MAX, (STDDEV, VARIANCE)**
- **SELECT AVG(Budget) FROM projekt**
- **SELECT SUM(p Budget) MAX(p Budget) SUM(p.Budget), MAX(p.Budget) FROM mitarbeiter m, projekt p WHERE m.p\_id = p.p\_id**
	- **AND m.Nachname = "Schmidt"**
- **SELECT COUNT(\*)**

```
FROM mitarbeiter
```
□ Aggregation ist vertikal: Alle Werte einer Spalte werden zusammengefasst

```
■ SELECT m.name, SUM(p.Budget), MAX(p.Budget) 
 FROM mitarbeiter m, projekt p
 WHERE m.p_id = p.p_id
 GROUP BY m.id
```
□ Aggregation ist vertikal: Teilmengen (Gruppen) von Werten einer Spalte werden zusammengefasst

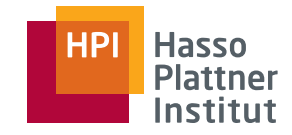

# SchemaSQL – Aggregation

32

- Gesucht
	- □ Durchschnittliches Gehalt aller Gruppierungen über alle Abteilungen hinweg.
- Anforderungen
	- □ Durchschnittbildung über alle Werte zweier Spalten
		- $\diamond$  Aber in einer Anfrage  $\vert$  SchemaSQL Anf
	- □ Horizontale (und vertikale) Aggregation

 $univ-B$ 

| salInfo    |        |        |
|------------|--------|--------|
| category   | СS     | Math   |
| Prof       | 55,000 | 65,000 |
| AssocProf  | 50,000 | 55,000 |
| Technician | 43,000 | 44,000 |

■ SchemaSQL Anfrage □ **SELECT T.category, avg(T.D) FROM univ-B::salInfo-> D, i B lI f T un v-B::salInfo WHERE D <> `category` GROUP BY T.category**

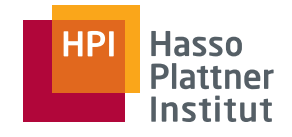

# SchemaSQL – Aggregation

#### Gesucht

■ Durchschnittliches Gehalt aller Gruppierungen über alle Abteilungen hinweg.

#### Anforderungen

- Durchschnittbildung über alle Werte zweier Spalten in zwei Relationen
- Horizontale (und vertikale) SchemaSQL Anfrage Aggregation □ **DISELECT T.categor**

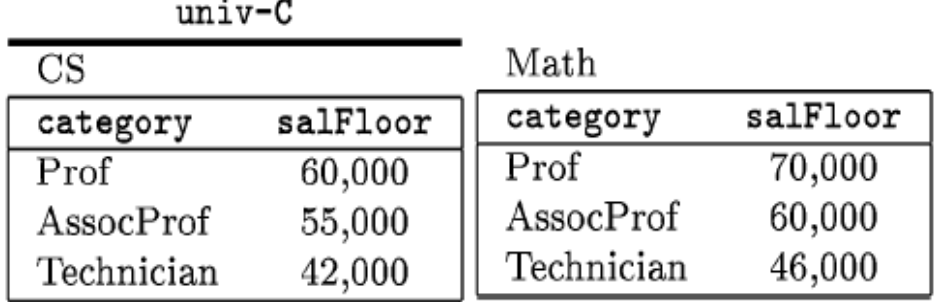

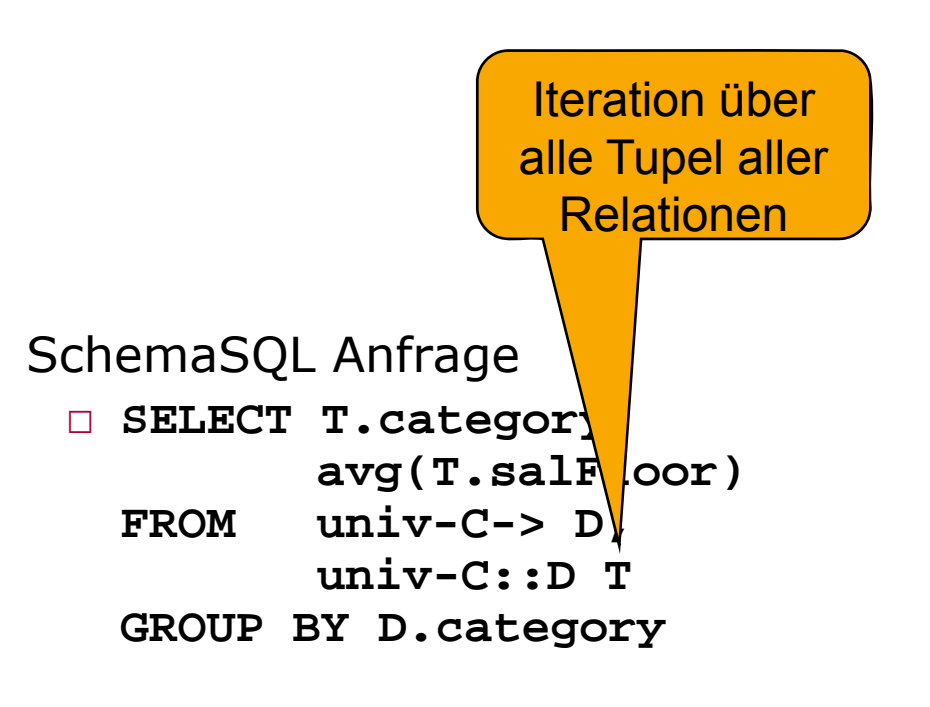

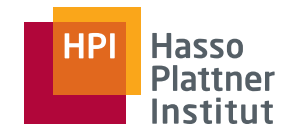

# Überblick

34

■ Wiederholung

- □ Strukturelle Heterogenität
- □ Multidatenbanken
- SchemaSQL
	- □ Basis-Syntax
	- □Aggregation
	- □ Umstrukturierung
	- □ Architektur und Implementierung

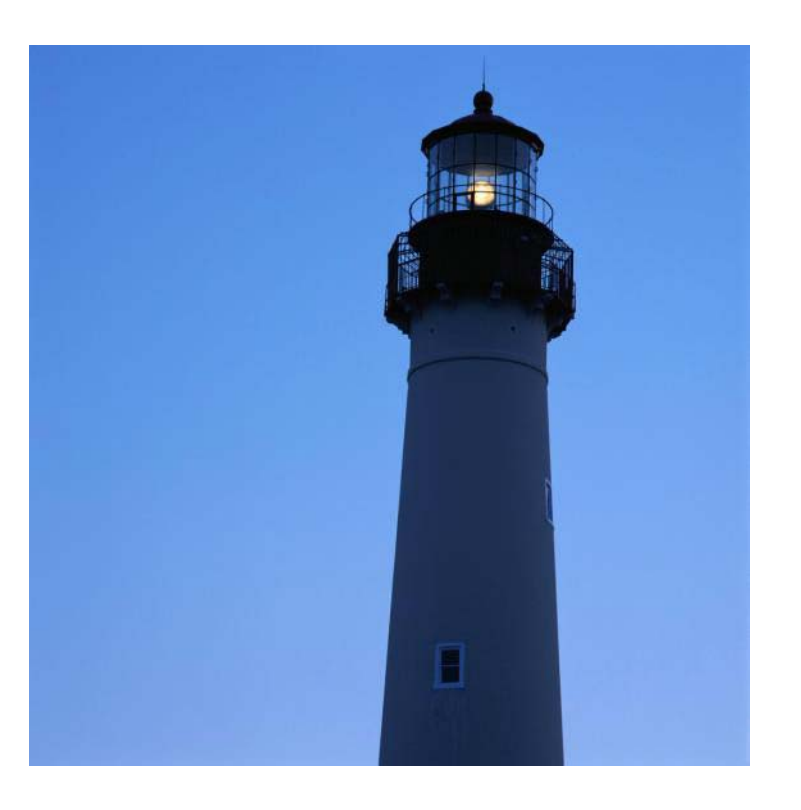

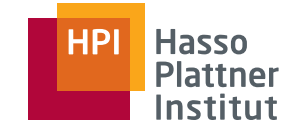

# SchemaSQL – Umstrukturierung

 $35 \square$ 

#### salInfo  $salFloor$ dept category  $Prof$  $\overline{\text{CS}}$ 65,000 AssocProf **CS** 50,000  $CS$ Technician 45,000 Prof Math 60,000 AssocProf  $\operatorname{Math}$ 55,000 Technician Math 45,000

 $univ-A$ 

936 BS<br>338 BS

 $univ-B$ 

salInfo

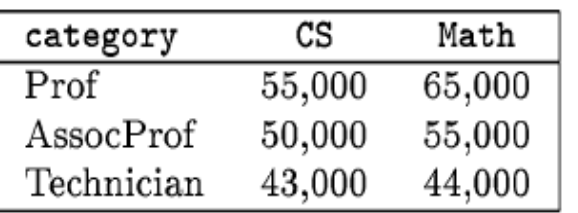

Gesucht

■ Umstrukturierung der Daten aus univ-B in das Schema von univ-A

Anforderung

- Trennung
	- □Definition des Outputschemas
	- □Umstrukturierung der Daten

SchemaSQL Anfrage

■ CREATE VIEW BtoA::salInfo(category, dept, salFloor) AS SELECT T.category, D, T.D FROM univ-B::salInfo -> D, univ-B::salInfo TWHERE  $D \leq$   $\geq$   $\degree$  category  $\degree$ 

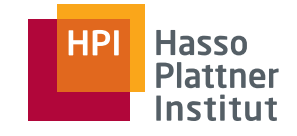

# SchemaSQL – Umstrukturierung

36

#### $salInfo$

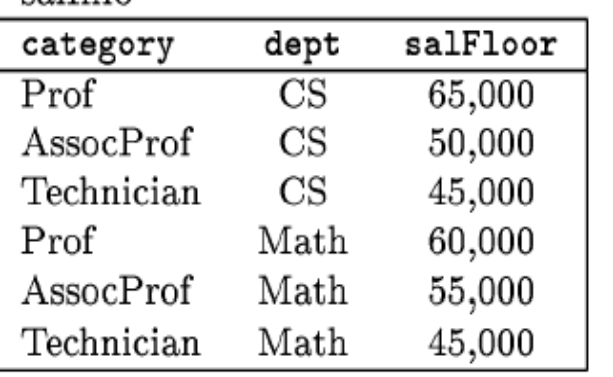

 $univ-A$ 

en<br>His

salInfo

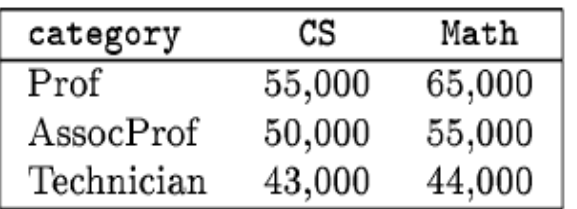

 $univ-B$ 

#### Gesucht

■ Umgekehrt: Umstrukturierung der Daten aus univ-A in das Schema von univ-B

Anforderung

- Dynamische Schemaerzeugung
	- □ Ich weiß nicht im Voraus welche Attribute das Ergebnis haben wird.

SchemaSQL Anfrage

■ **CREATE VIEW AtoB::salInfo( g y, ) category, D) AS**

**SELECT A.category, A.salFloor**

**FROM univ univ-A::salInfo A A dept D A::salInfo A, A.dept**

Felix Naumann | VL Informationsintegration | SS 2008 Iteration über Attributwerte

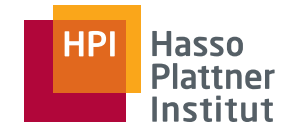

# SchemaSQL – Aggregation

#### $37<sup>1</sup>$

 $\overline{110}$ 

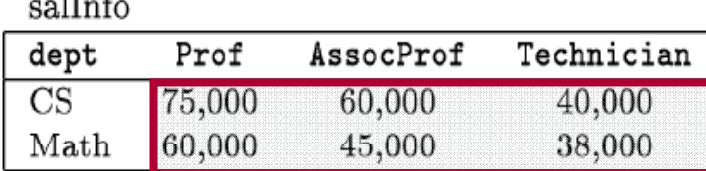

univ-D

#### faculty

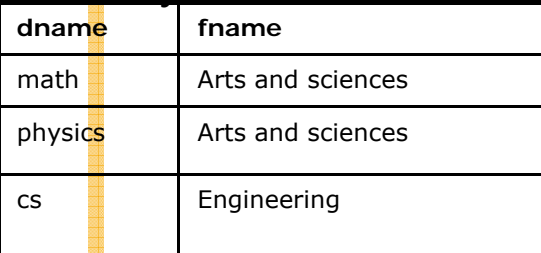

- Durchschnittliches Gehalt aller Angestellten pro Fakultät
- Anforderung
	- □ Aggregation über einen Block
- SchemaSQL

```
□ SELECT F.fname, AVG(T.C)
 FROM univ-D::salInfo -> C,
        univ-D::salInfo T,
        univ-D::faculty F
 WHERE C <> dept"
 AND T.dept = F.dname
 GROUP BY F.fname
```
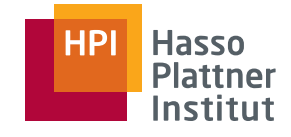

#### SchemaSQL – Umstrukturierung & Aggregation

#### 38

salInfo

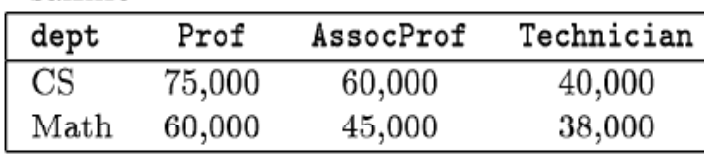

 $univ-D$ 

#### faculty

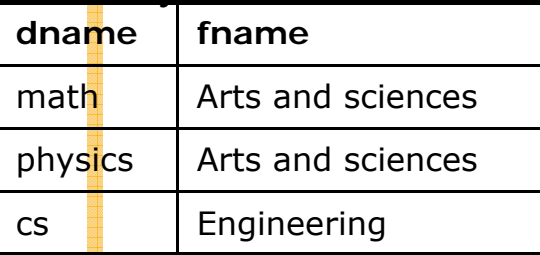

- □ Durchschnittliches Gehalt aller Angestellten pro Fakultät und Kategorie
- □ Anforderung
	- $\diamond$  Aggregation über Block
	- ◊ Umstrukturierung
- □ SchemaSQL

```
\diamond CREATE VIEW
                                   average::salInfo(faculty, C) 
                                   ASSELECT U f AVG(T C)
                                   FROM univ-D::salInfo ->
                                   C,
                                               univ-D::salInfo T,
                                               univ-D f lt U D::faculty 
                                   WHERE C <> "dept"
                                   AND T.dept = U.dname
                                   GROUP BY U.fnameFelix Naumann | VL Informationsintegration | SS 2008
                              □ Outputschema
                                 \diamond salInfo(faculty, Prof, AssocProf,
                                   Teghnician)
```
# SchemaSQL – Umstrukturierung & Aggregation

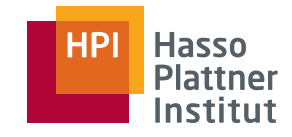

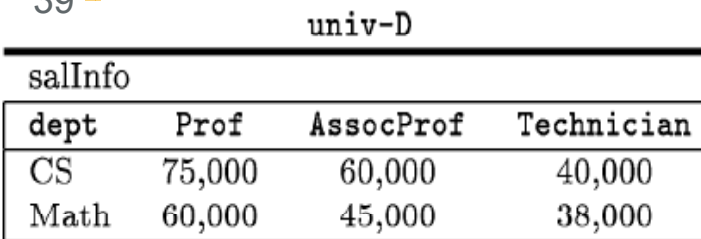

#### faculty

 $\overline{\mathcal{Q}}$ 

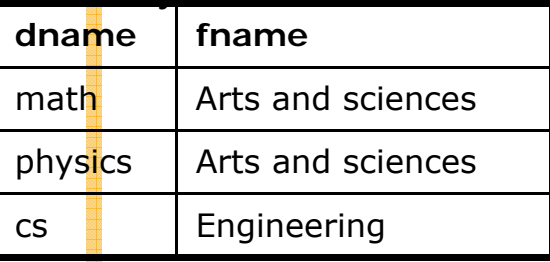

#### empType

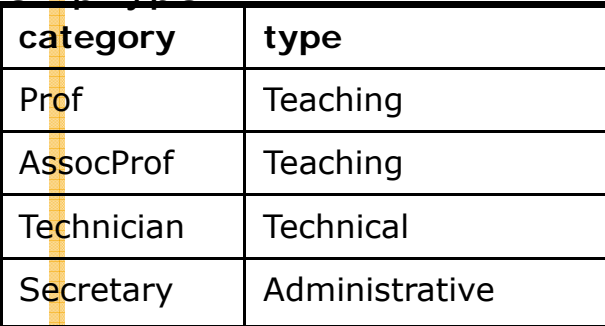

- Durchschnittliches Gehalt aller Angestellten pro Fakultät und Type
- Anforderung
	- □ Aggregation über mehrere Blöcke
		- ◊ Vertikal über dept
		- ◊ Horizontal über category
	- □ Umstrukturierung
- SchemaSQL

```
□ create view averages::salInfo(faculty, Y) 
  as
```

```
select U.fname, avg(T.C)
from univ-D::salInfo-> C,
      ,univ-D::salInfo T,
```

```
univ-D::faculty U,
```

```
univ-D::empType E,
```

```
E.type Y
```

```
where C <> "
dept
"
a
n
d
```

```
T.dept = U.dname and
```

```
E.category = C
```

```
group by U.fname
```
- Outputschema
	- □ salInfo(faculty, Teaching, Technical,

```
Administrative)
```
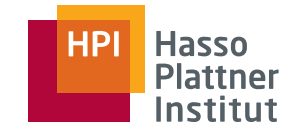

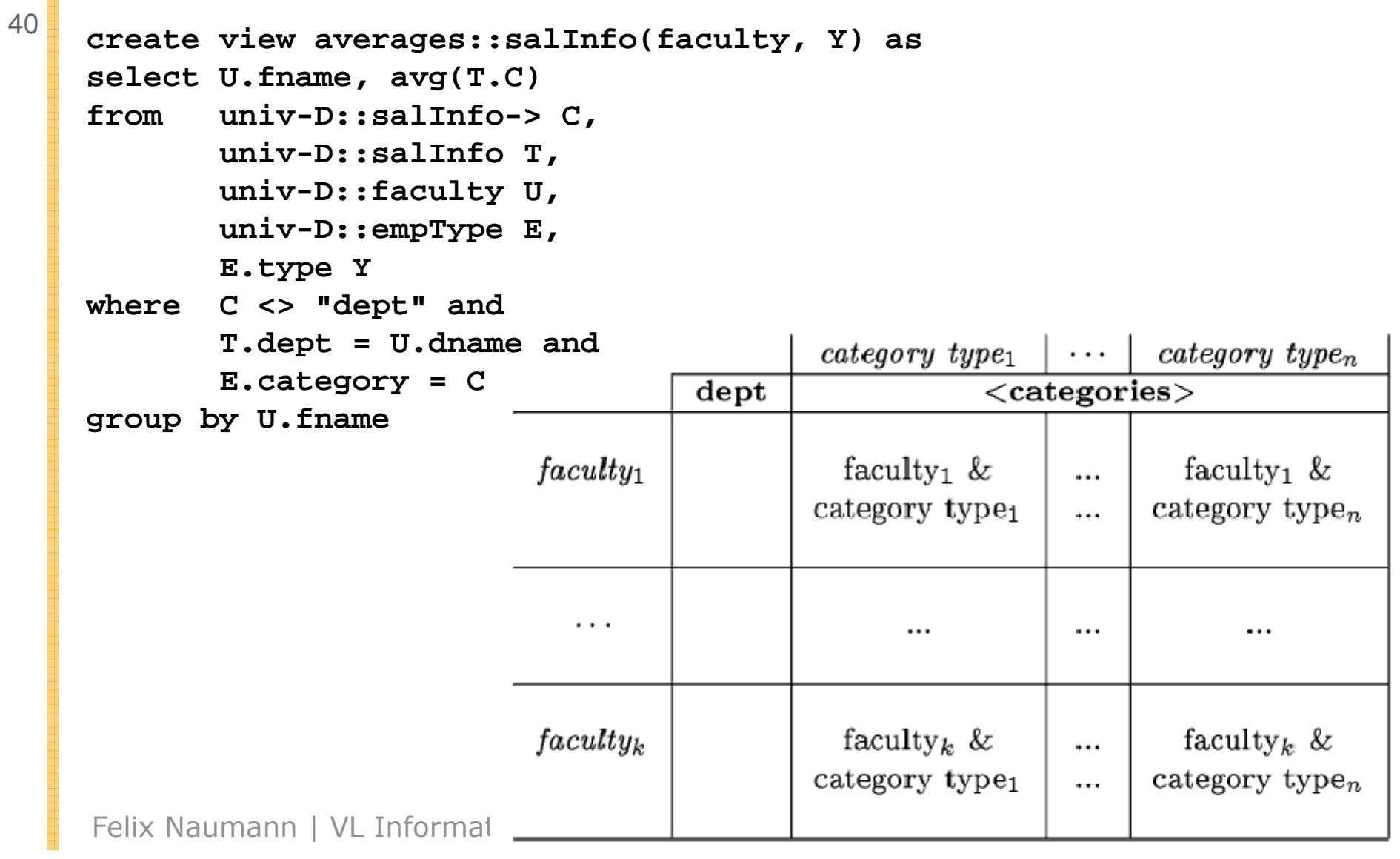

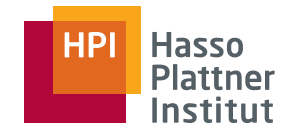

# Überblick

41

- Wiederholung
	- □ Strukturelle Heterogenität
	- □ Multidatenbanken
- SchemaSQL
	- □ Basis-Syntax
	- □Aggregation
	- □ Umstrukturierung
	- □ Architektur und Implementierung

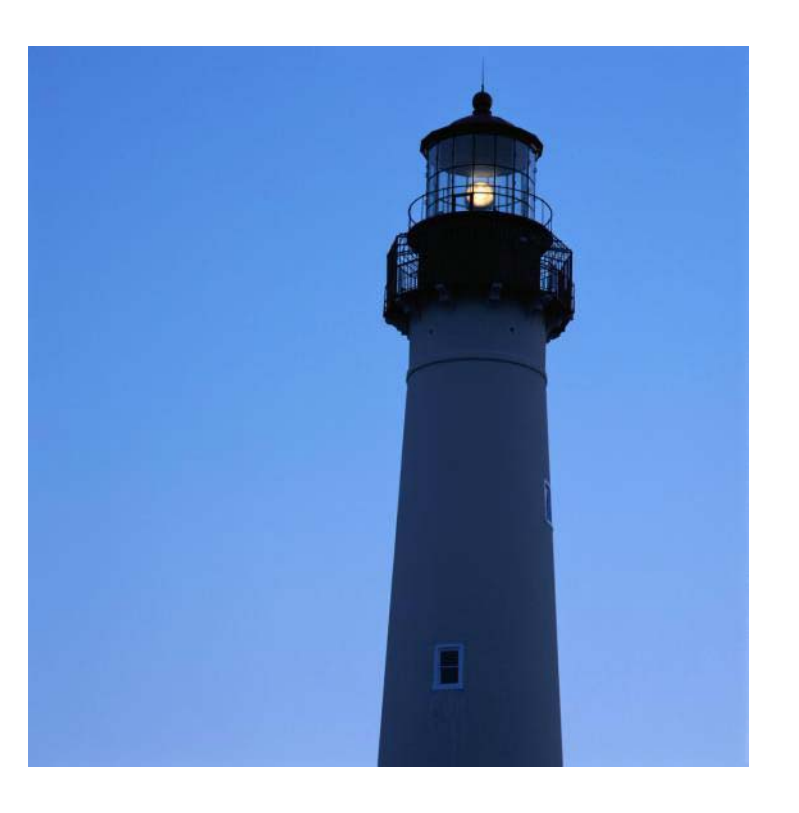

#### Implementierung

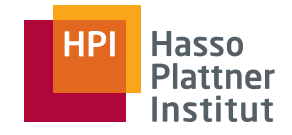

42

#### Anforderungen

- *Non-intrusive*
- Minimaler Eingriff in vorhandene SQL DBMS
- (Optimierung)
- Metadatenverwaltung

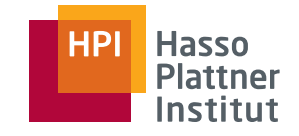

#### Implementierung

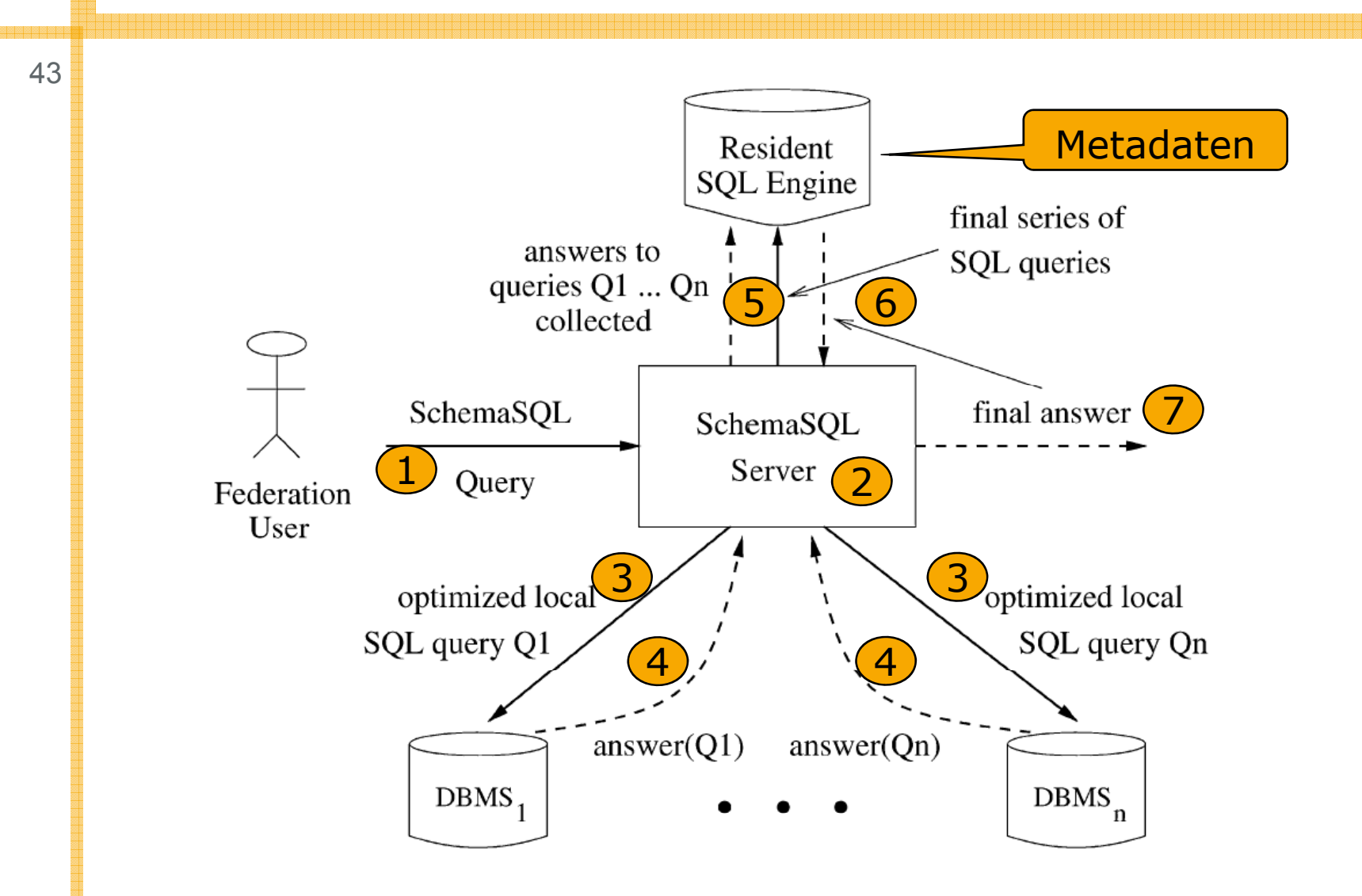

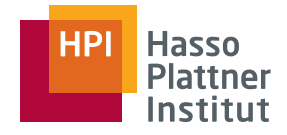

#### Anfragebearbeitung

■ Phase 1

44

□ Variablen der FROM Klausel instanziieren

 $\diamond$  VITs (Variable instantiation table)

□ Verwendung der Metadatenbank

- $\diamond$  FST (Federation System Table)
- ◊ Schema: **FST(dbname, relationname, attributename)**
- Phase 2
	- □SchemaSQL Anfrage umschreiben
	- □ Umgeschriebene Anfrage auf instanziierten Variablen ausführen

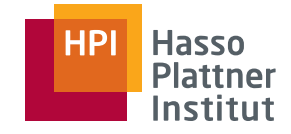

# Anfragebearbeitung – Beispiel

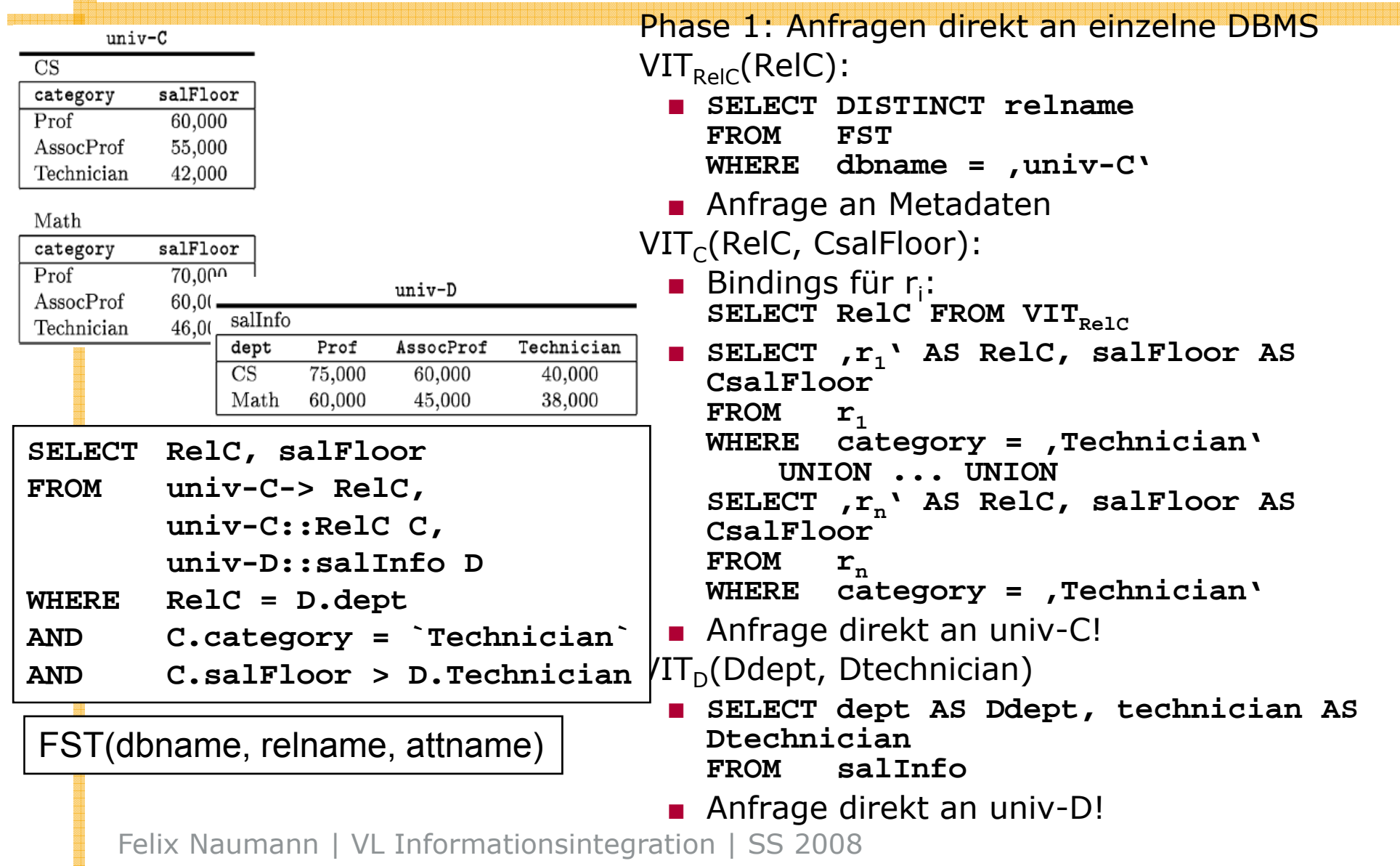

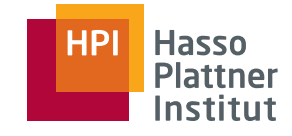

#### Anfragebearbeitung - Beispiel

46

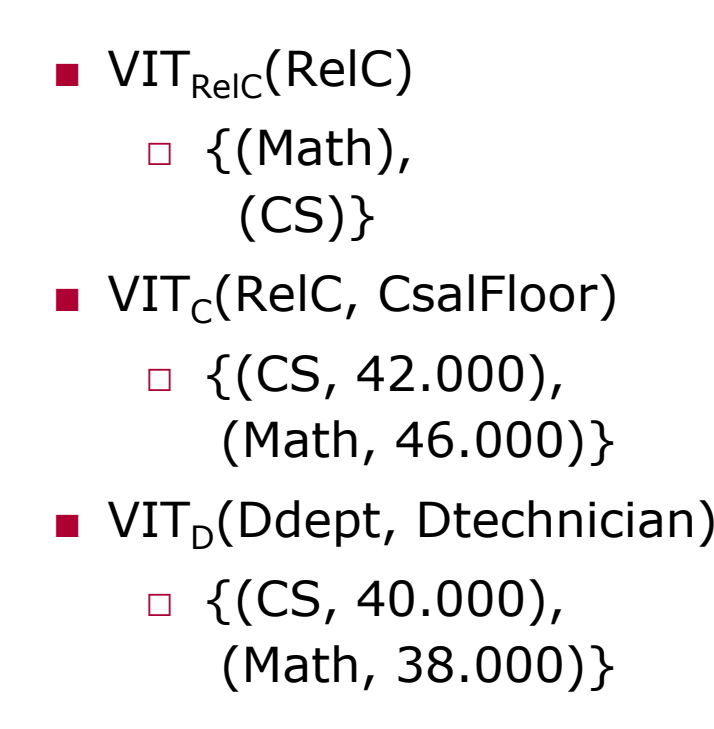

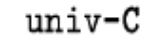

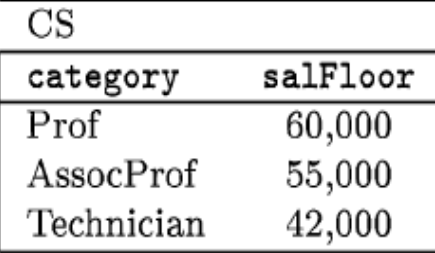

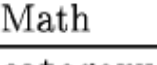

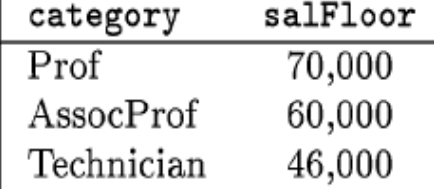

univ-D

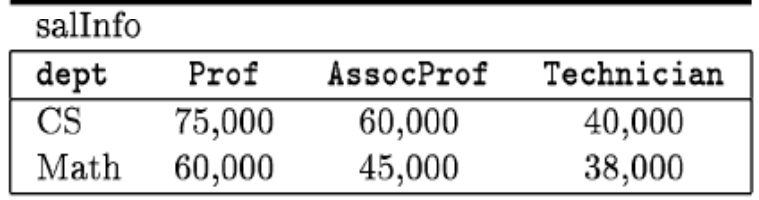

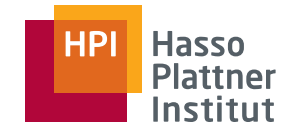

#### Anfragebearbeitung - Beispiel

47

- ■ Phase 2: Idee
	- □ VITs sind in internem **SQL Server** materialisiert
	- □ SchemaSQL Anfrage umschreiben, so dass Ergebnis nur mittels der  $F_{\text{rederation}}$ VITs erzeugt werden kann.

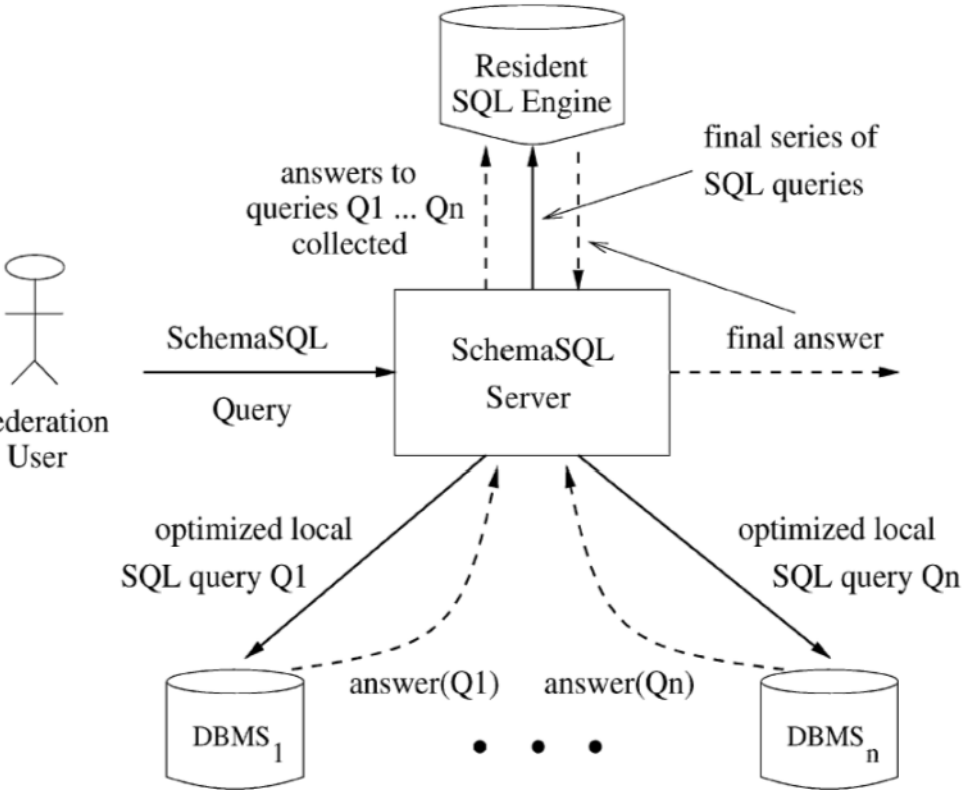

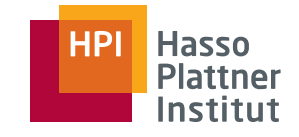

# Anfragebearbeitung – Beispiel

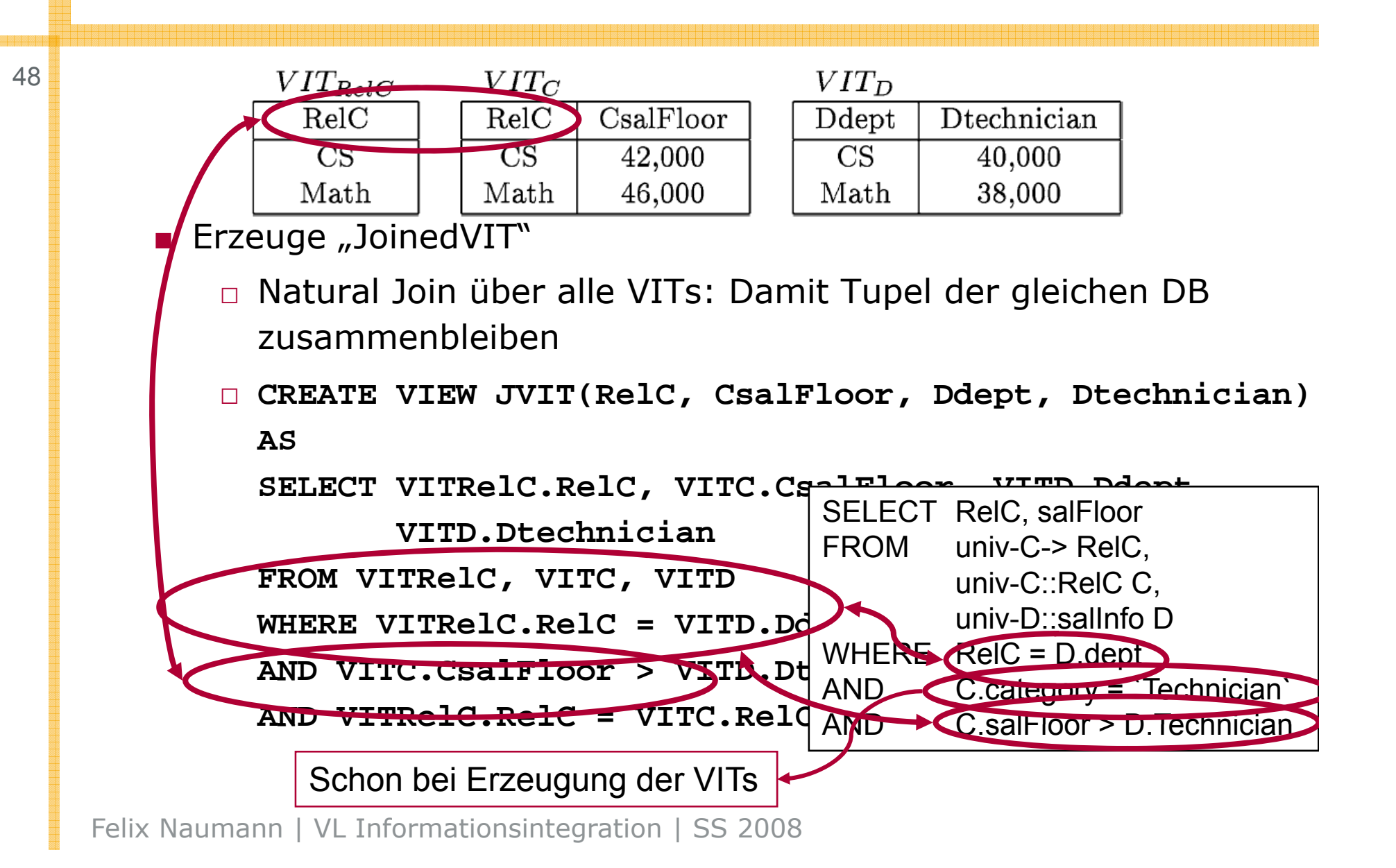

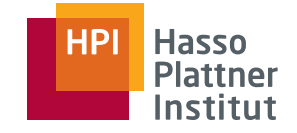

#### Anfragebearbeitung – Beispiel

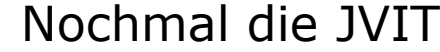

■ **CREATE VIEW JVIT(RelC, CsalFloor, Ddept, Dtechnician) AS SELECT VITRelC RelC VITC CsalFloor VITD Ddept VITRelC.RelC, VITC.CsalFloor, VITD.Ddept,**

**VITD.Dtechnician**

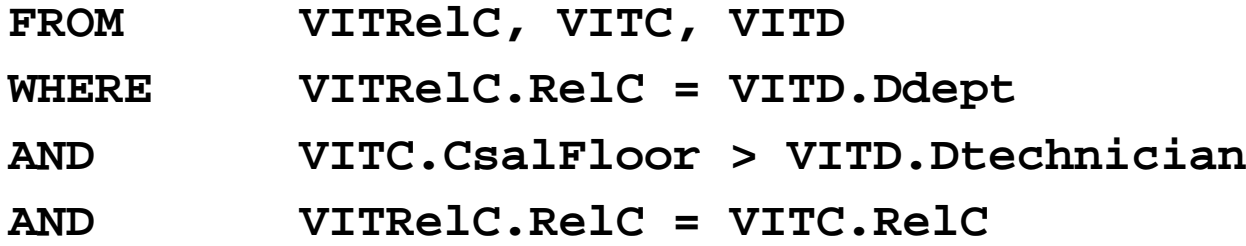

Erzeuge endgültige Anfrage

- Projektionen, Sortierungen, etc.
- SELECT **SELECT RelC, CsalFloor**
	- **FROM JVIT**

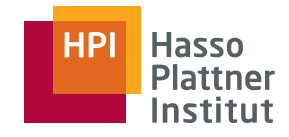

#### Rückblick

50

- Wiederholung
	- □ Strukturelle Heterogenität
	- □ Multidatenbanken
- SchemaSQL
	- □ Basis-Syntax
	- □ Aggregation
	- □ Umstrukturierung
	- □ Architektur und Implementierung

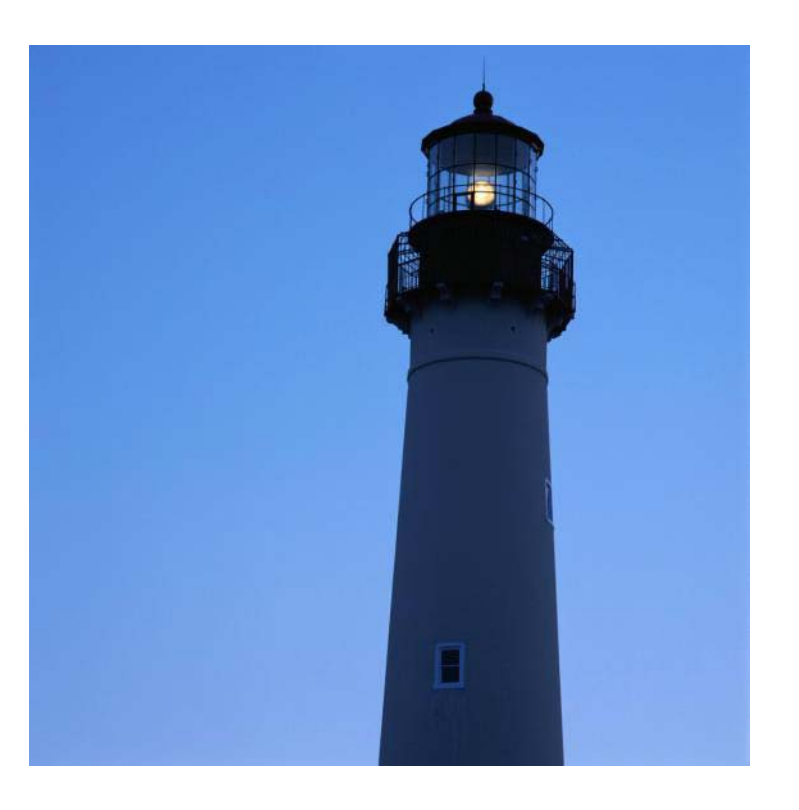

51

#### Wichtigste Literatur

- [LSS01] Laks V. S. Lakshmaman, Fereidoon Sadri, Subbu N. Subramanian: SchemaSQL: An extension to SQL for multidatabase interoperability. ACM Trans. Database Syst. 26(4): 476-519 (2001)
	- □ Dies ist eine Zusammenfassung der beiden unten genannten paper.

Weitere Literatur

- [LSS96] Lakshmaman, Sadri, Subramanian: SchemaSQL A Language for Interoperability in Relational Multidatabase Systems, in VI DB 1996
- [LSS99] Lakshmaman, Sadri, Subramanian: On Efficiently Implementing SchemaSQL on a SQL Database System, in VLDB 1999